Evaluating Station Performance Using Seismic Noise Analysis from USArray and CSN

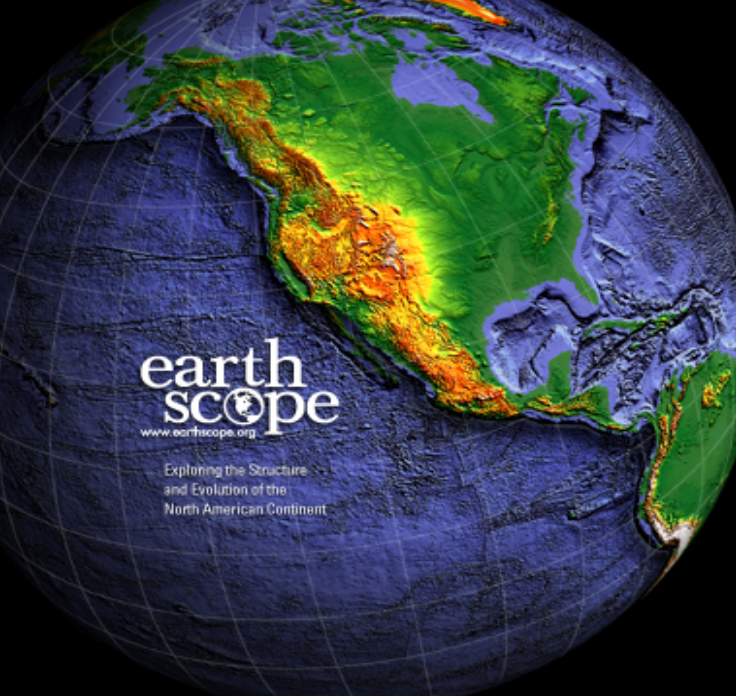

Andy Frassetto Bob Busby Frank Vernon

*Sustainable Networks Workshop Universidad de Chile May 26, 2015* 

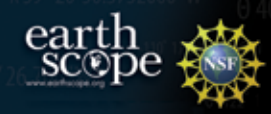

#### PSD-PDF Analysis

**PDF: #18636 PSDs HLID BHZ** 

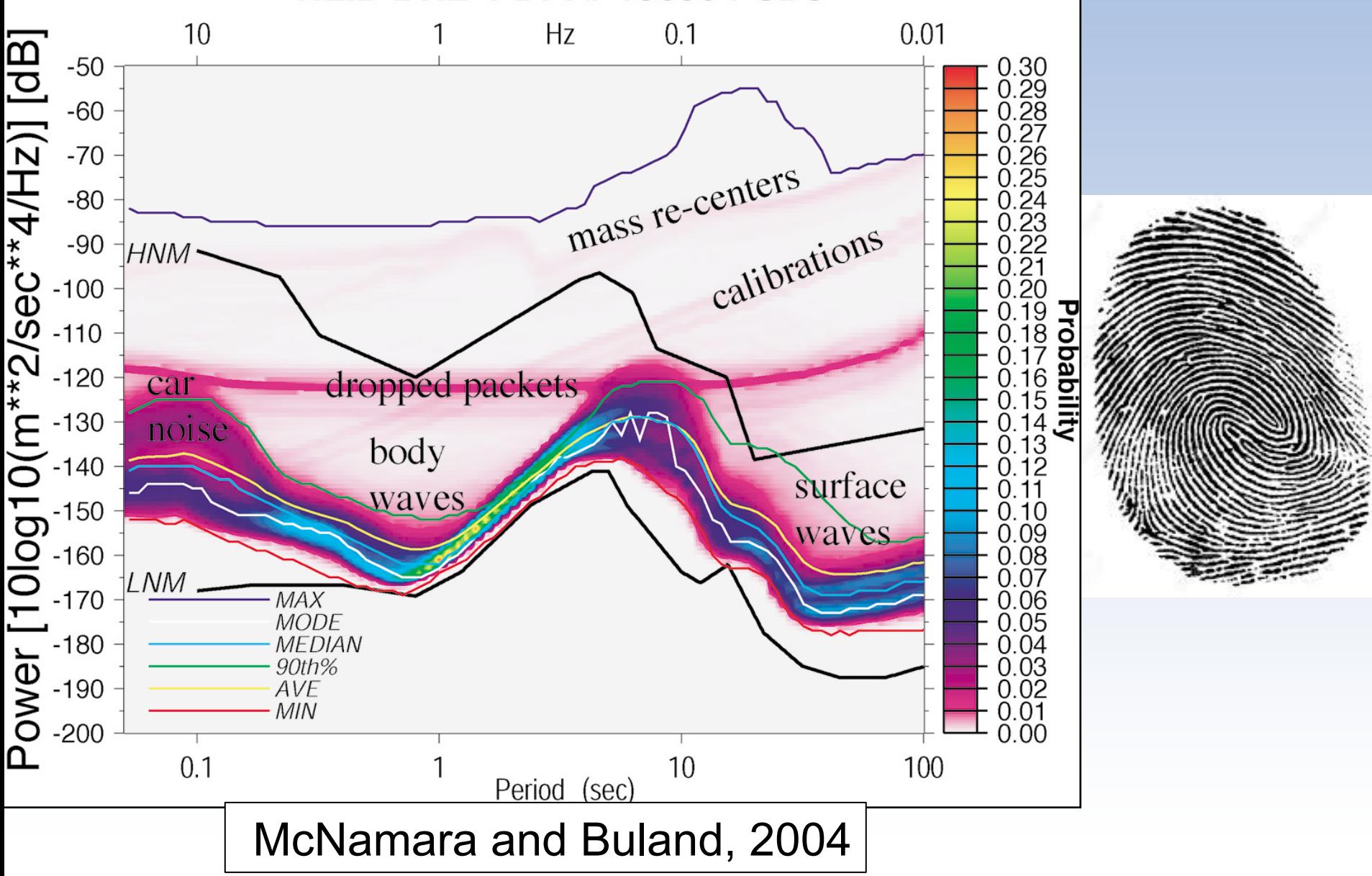

#### TA Performance

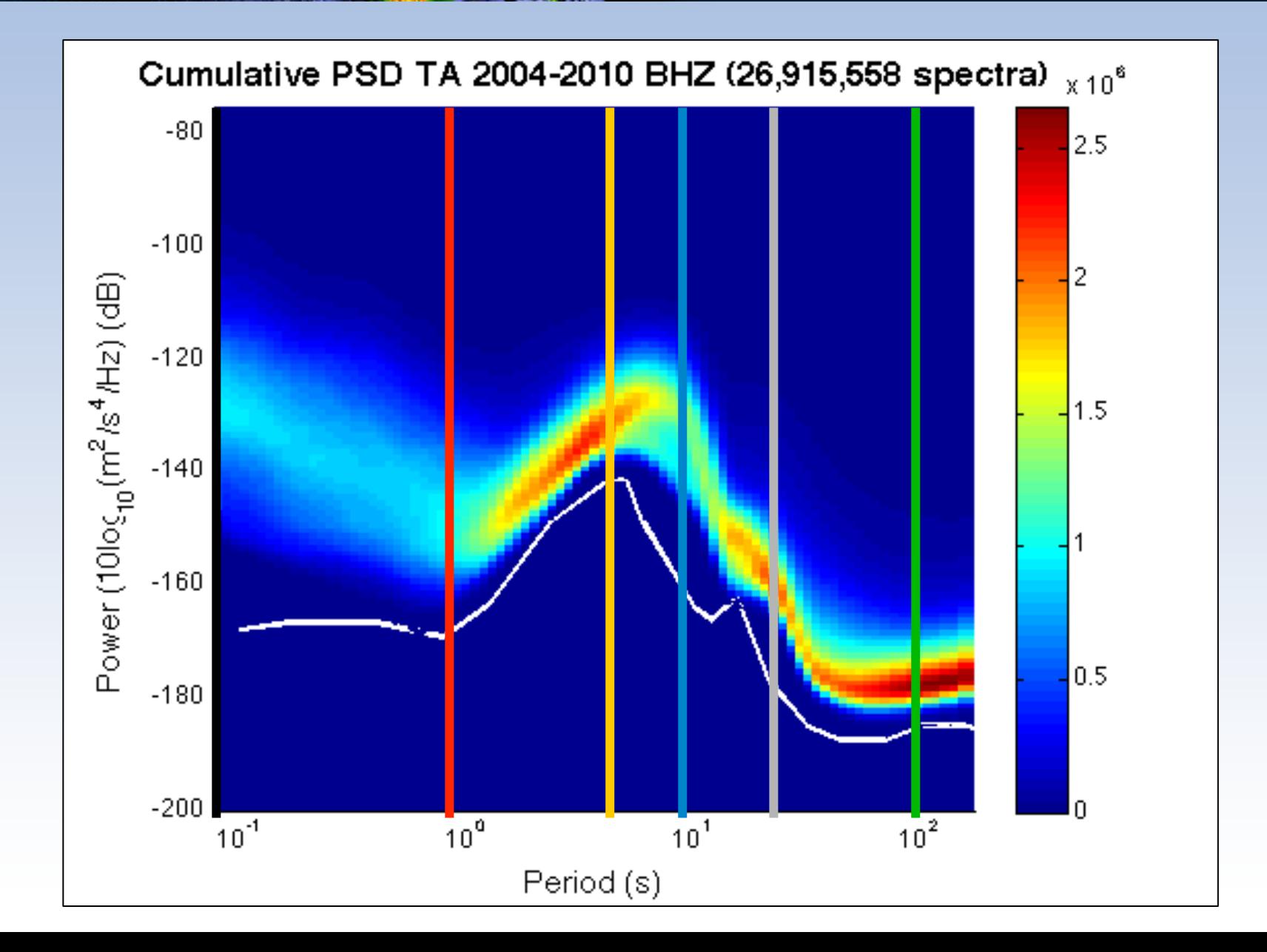

earth

#### TA Noise Levels

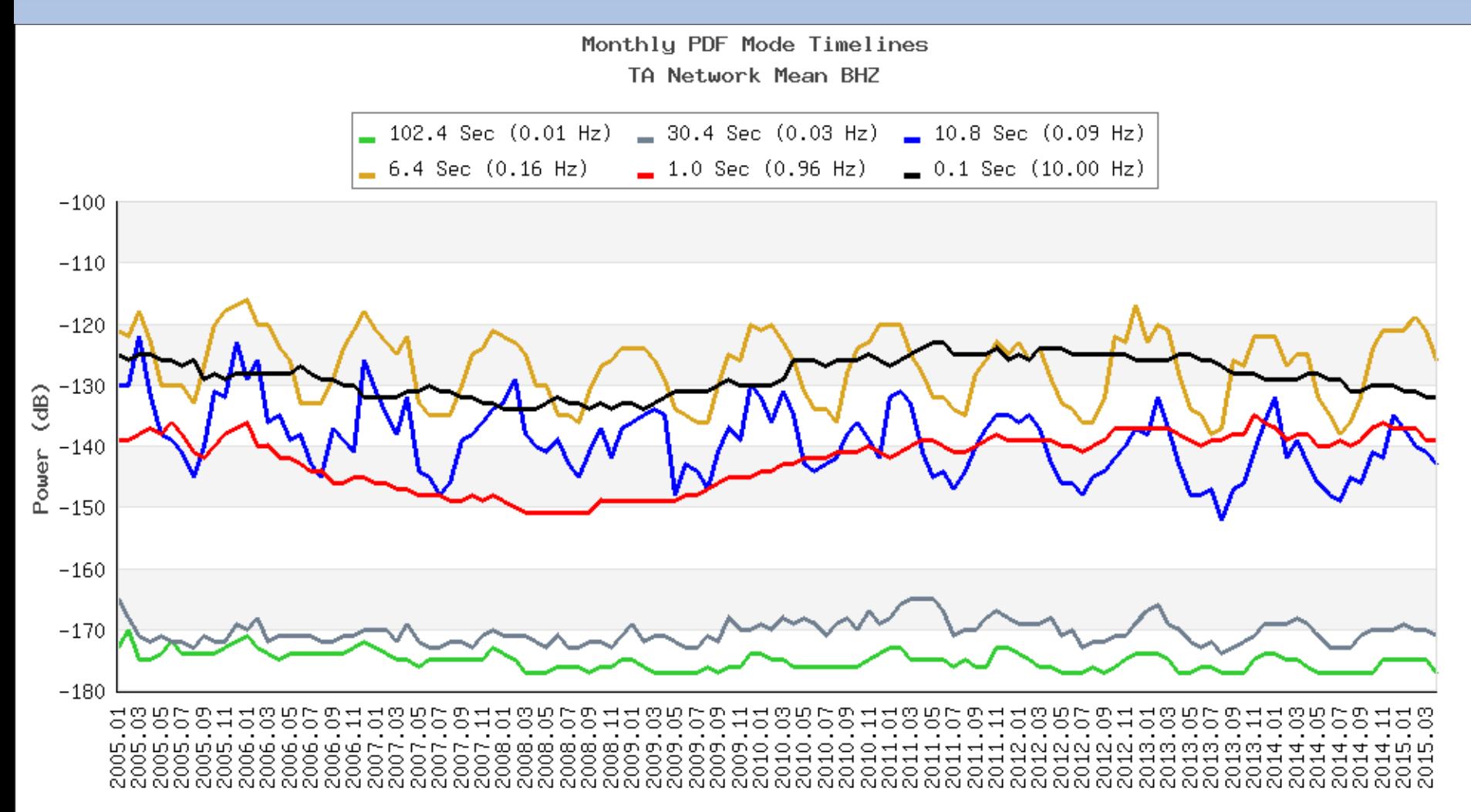

Mode - amplitude most often observed at a frequency

ea

Time (Year.Month)

#### TA Noise Levels

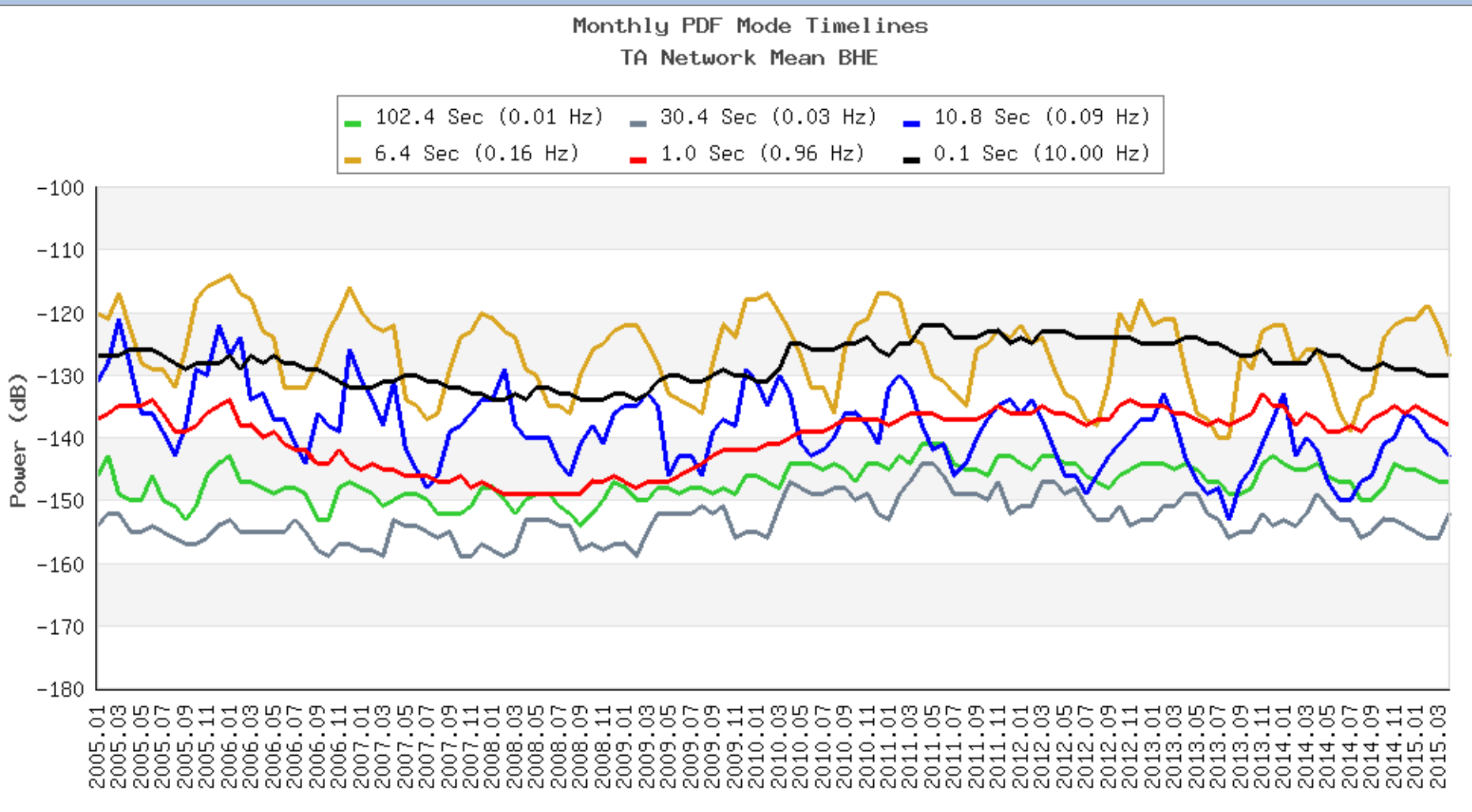

Time (Year, Month)

#### **Histograms**

**Histogram of TA PDF Modes: BHZ** 

earth

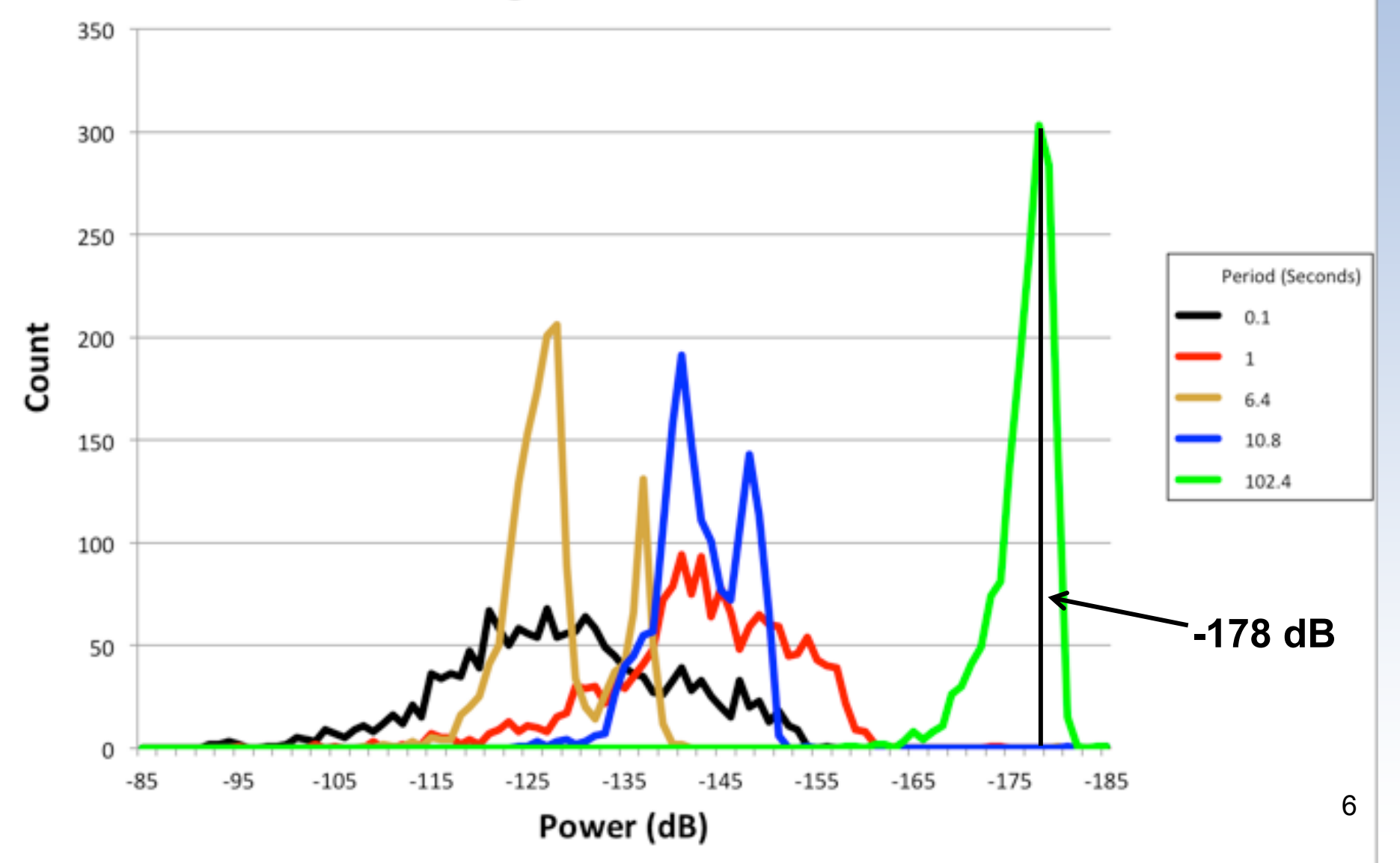

#### **Histograms**

Histogram of TA PDF Modes: BH[EN]

earth

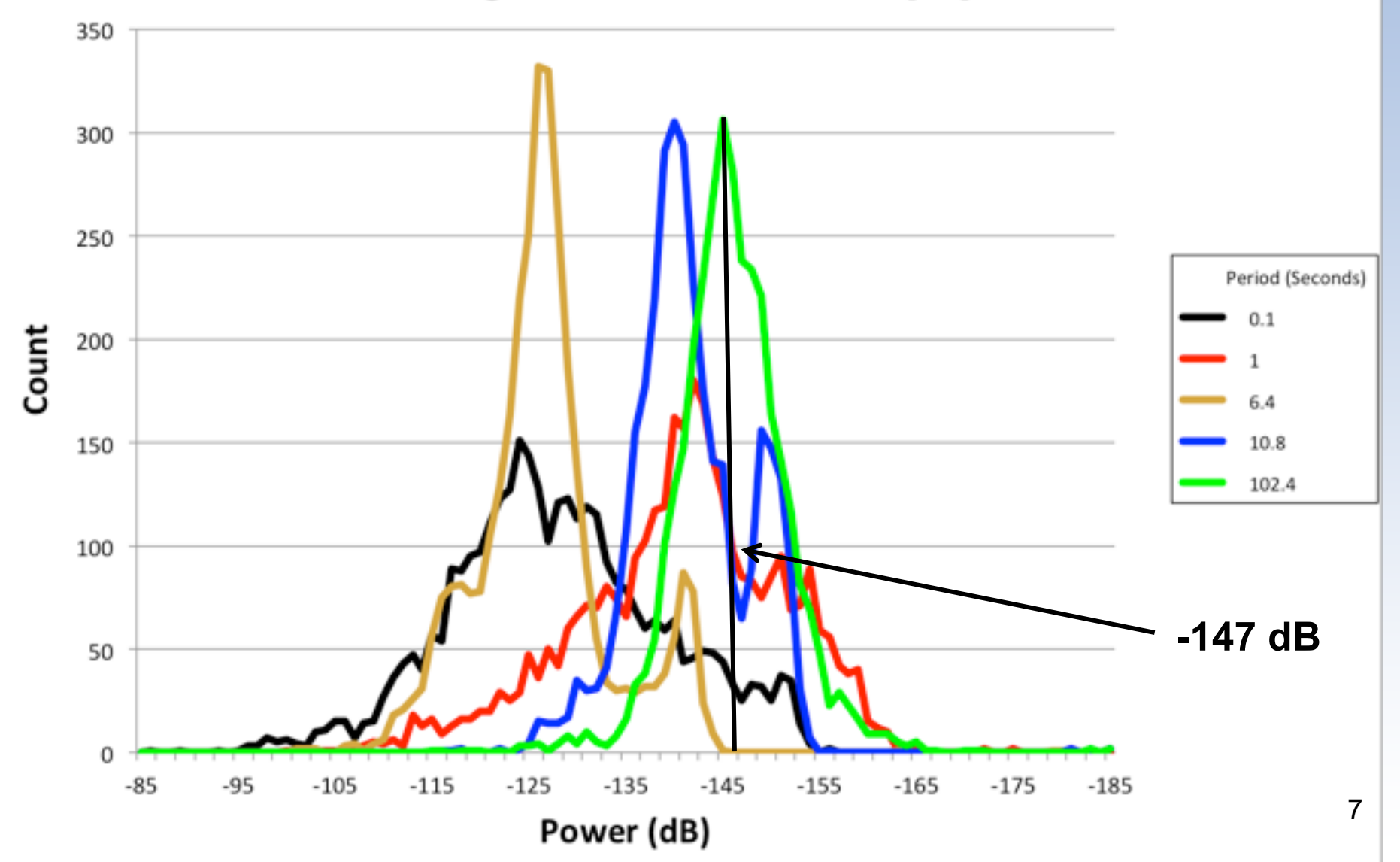

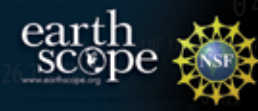

#### Geographic Variation (5 Hz)

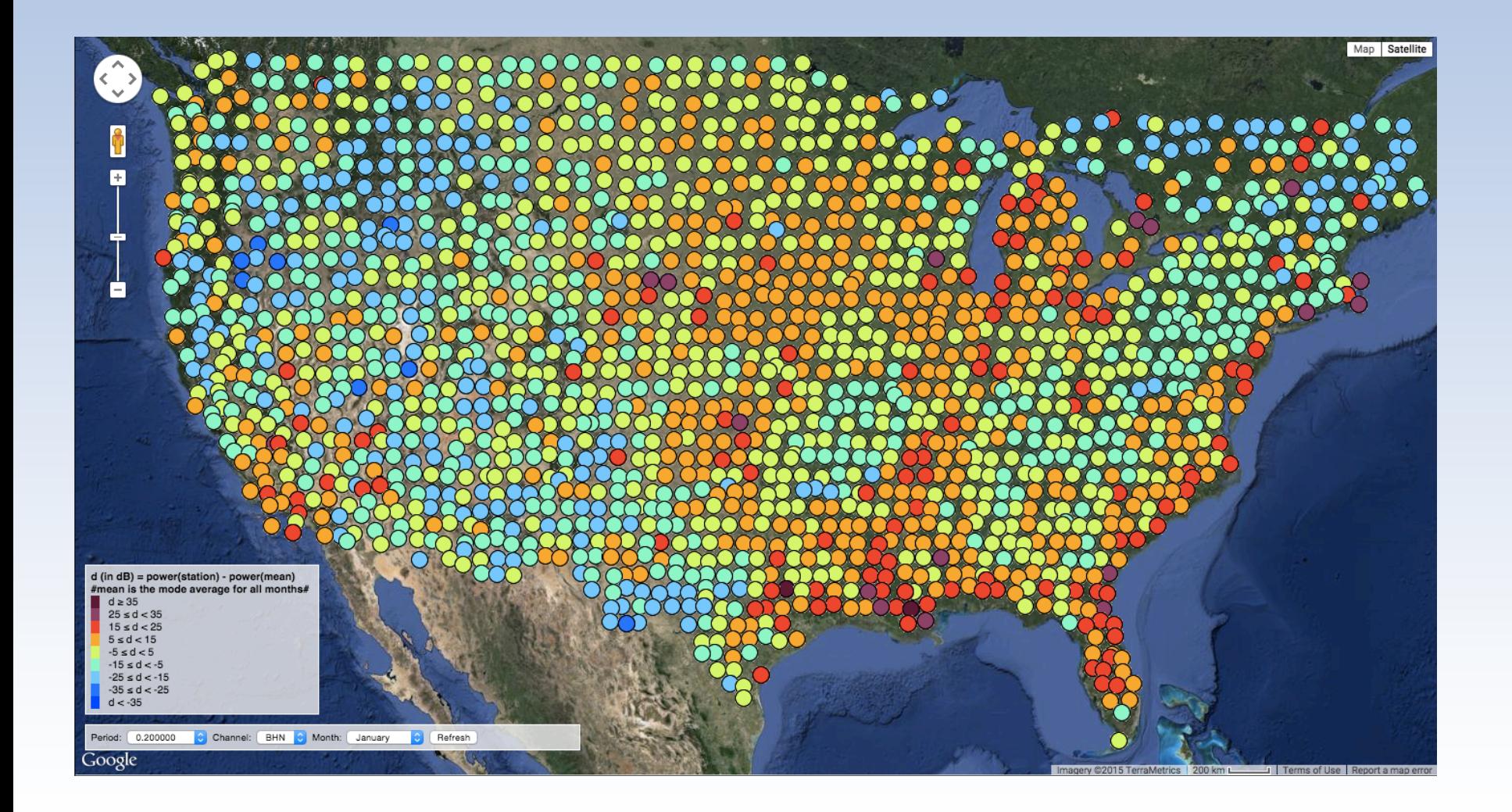

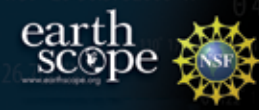

#### Geographic Variation (100 s)

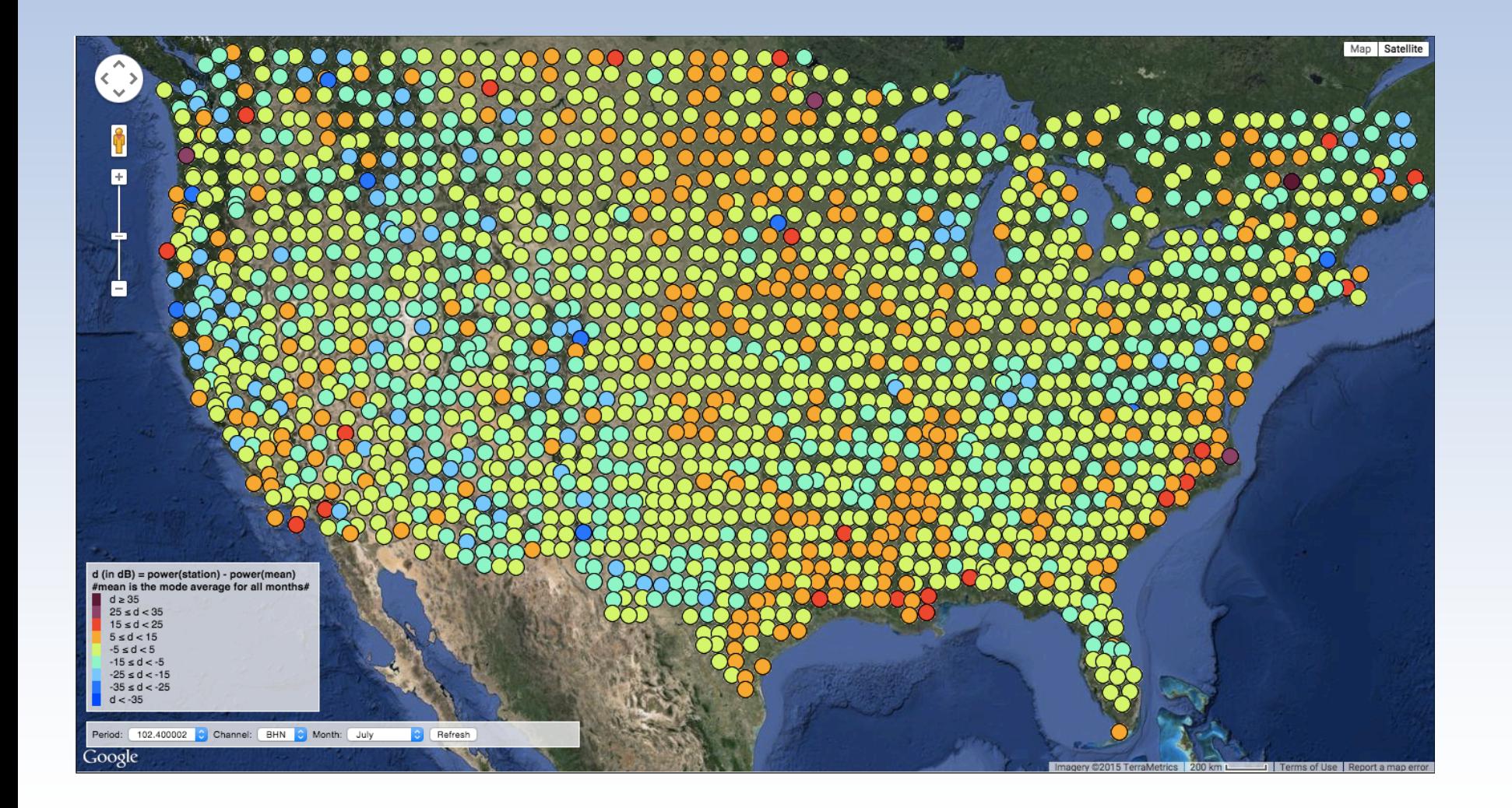

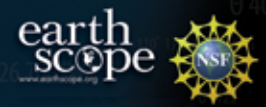

#### Good, Average, Bad

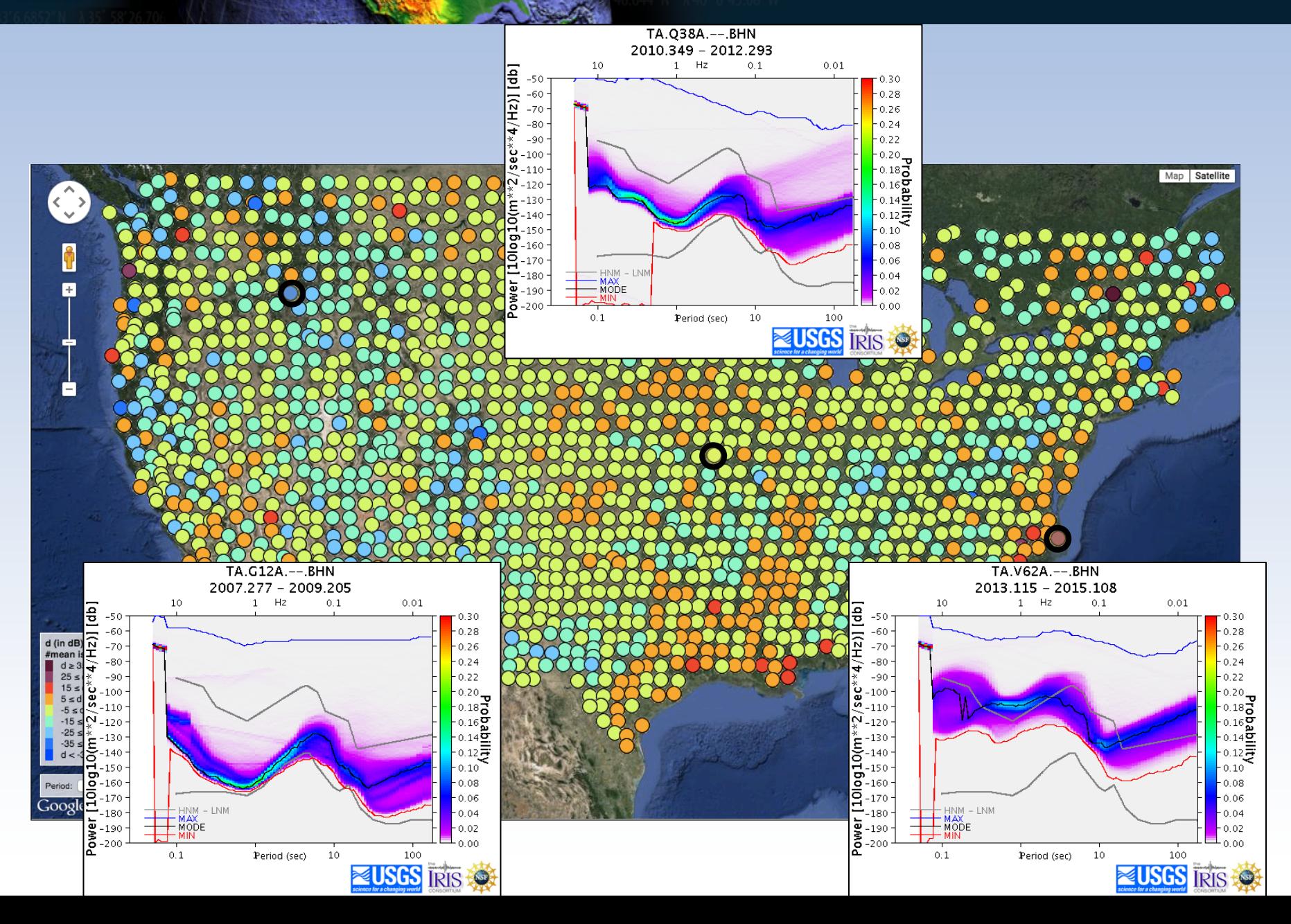

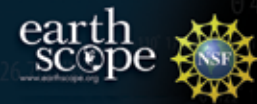

#### TA in Alaska (and Canada)

v.  $4/14/15$ 

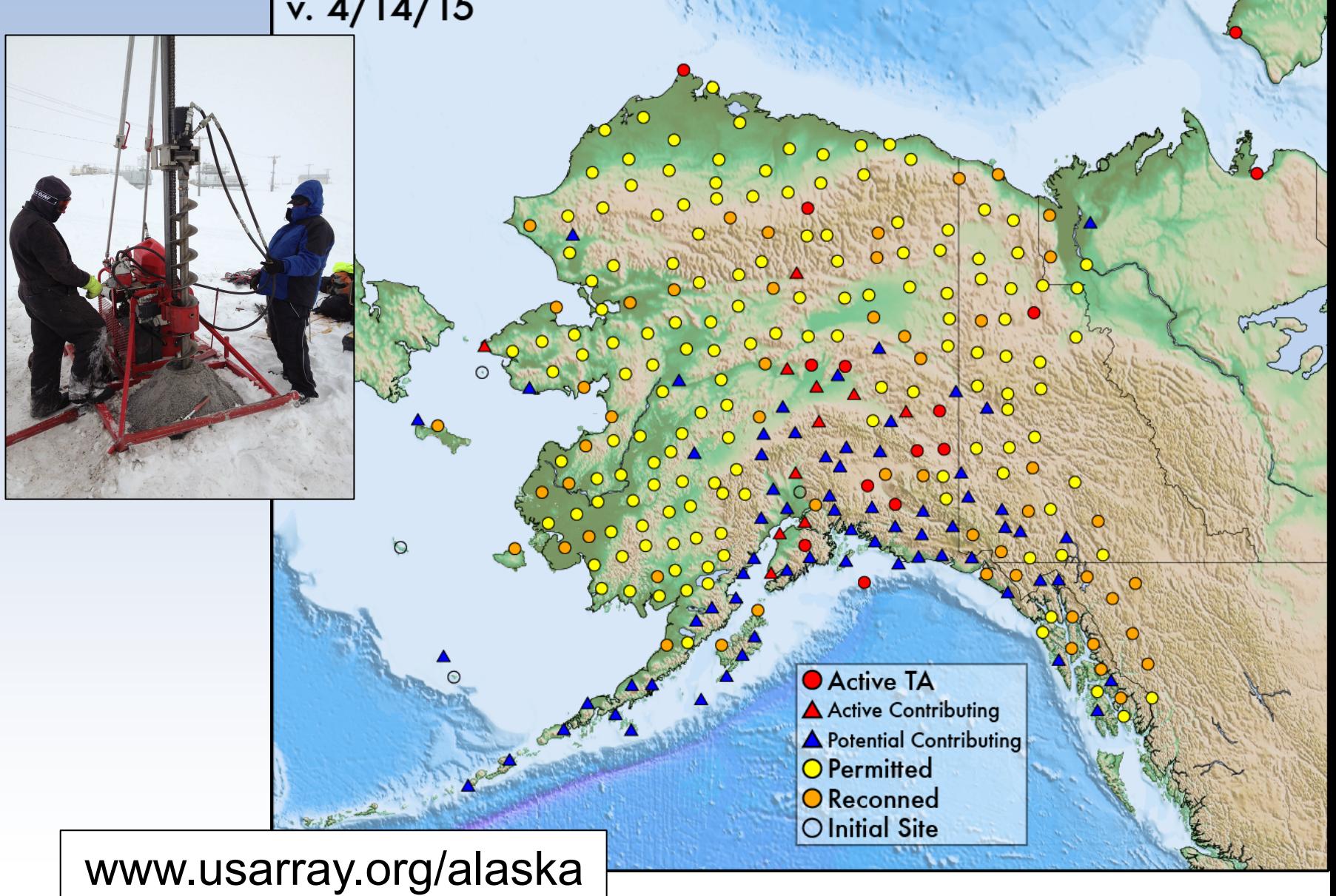

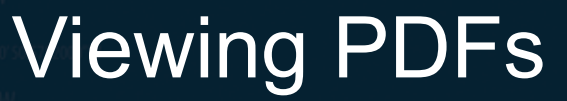

earth

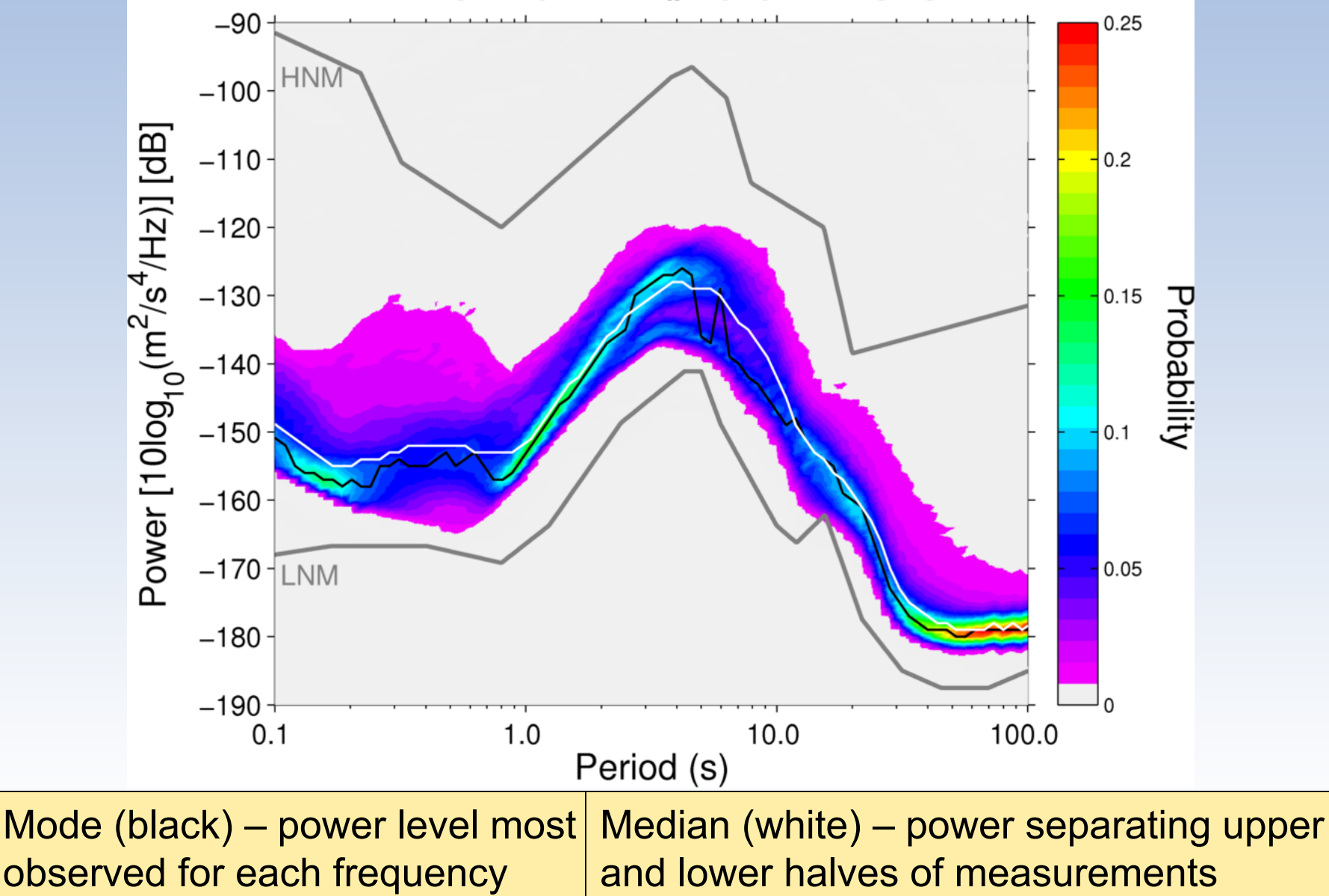

### Example - TOLK

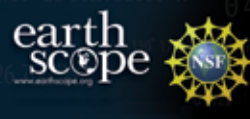

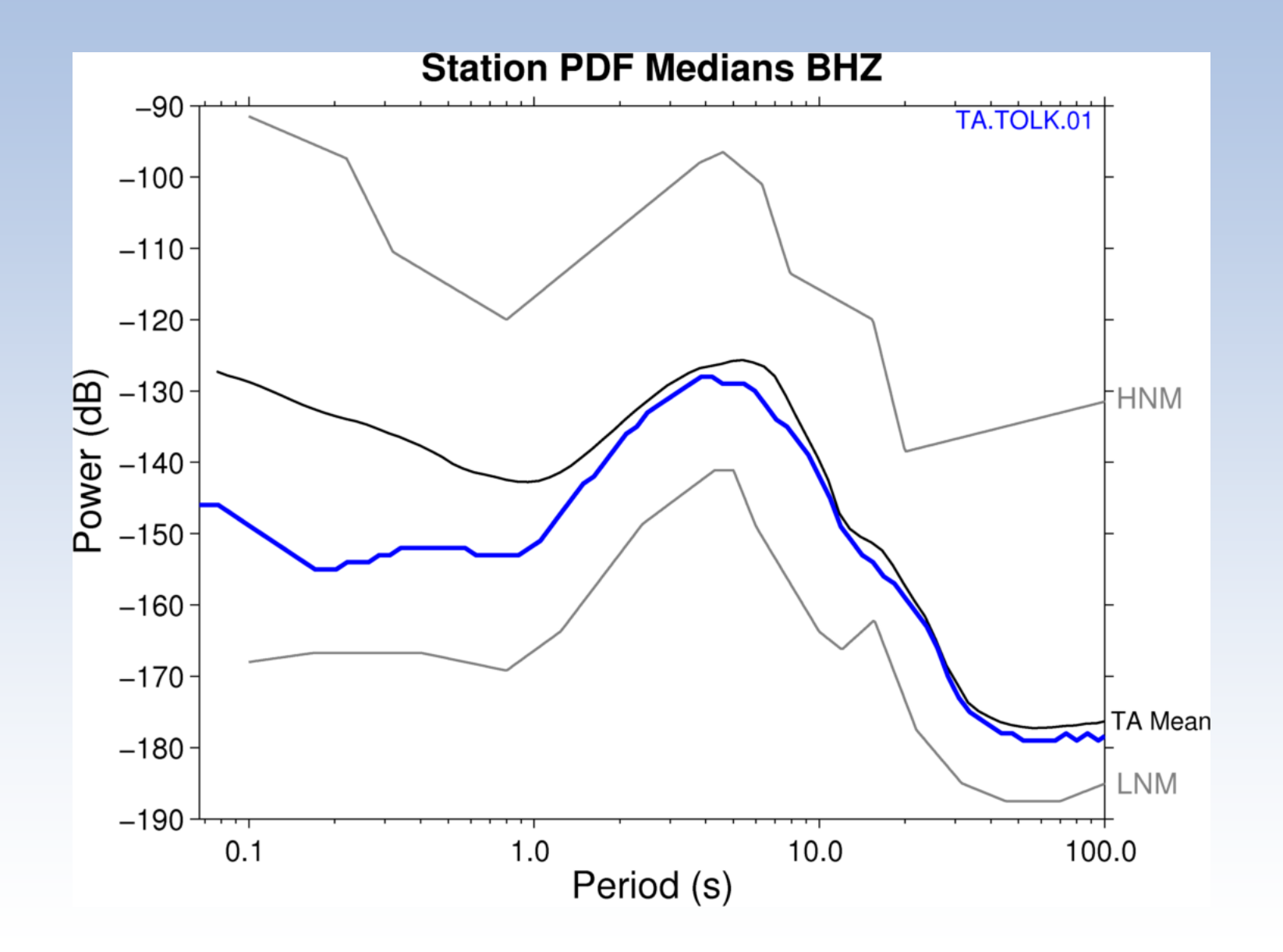

### Example - TOLK

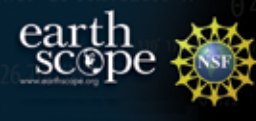

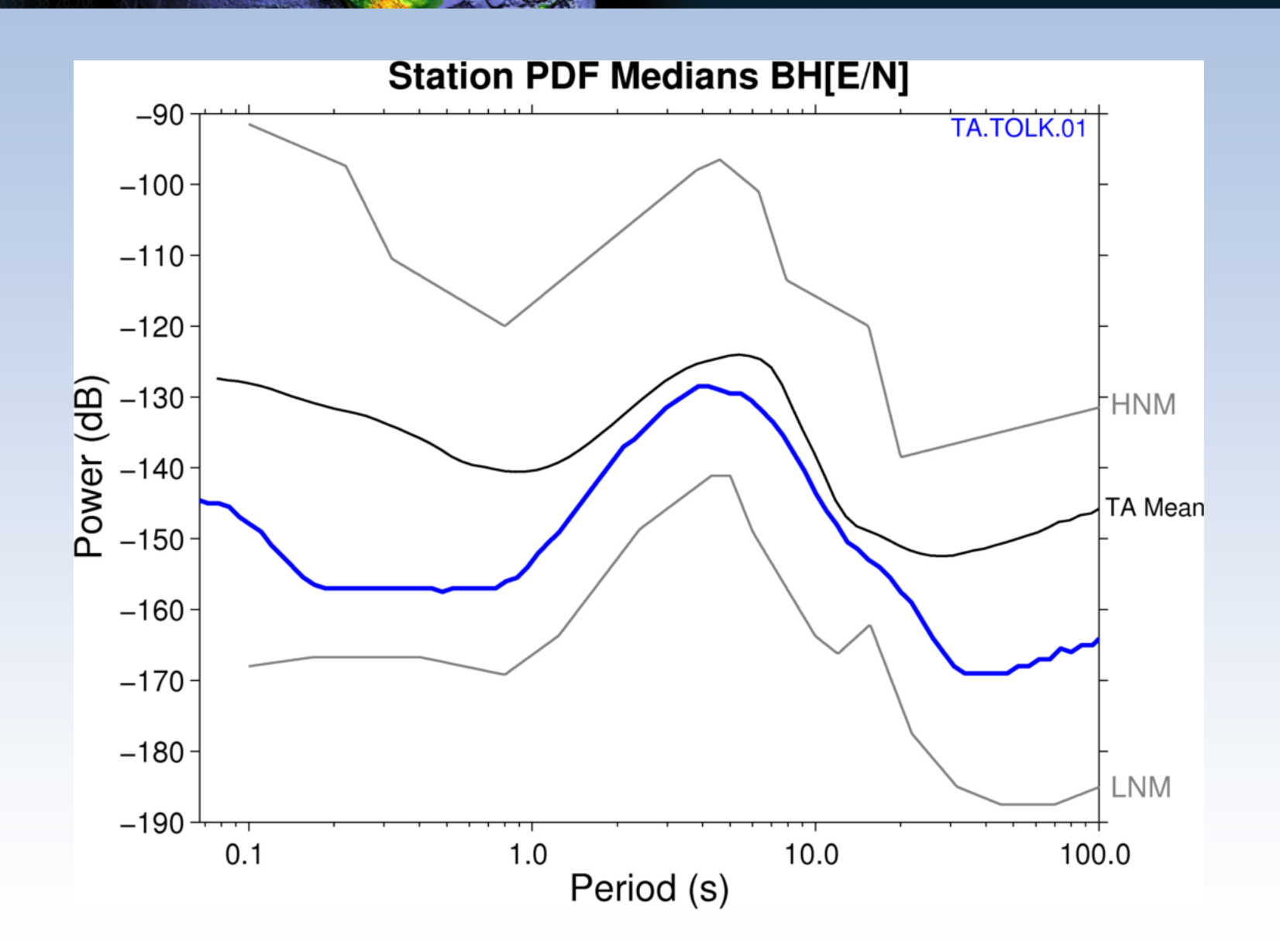

### Example - TOLK

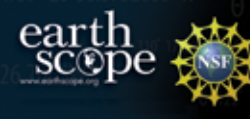

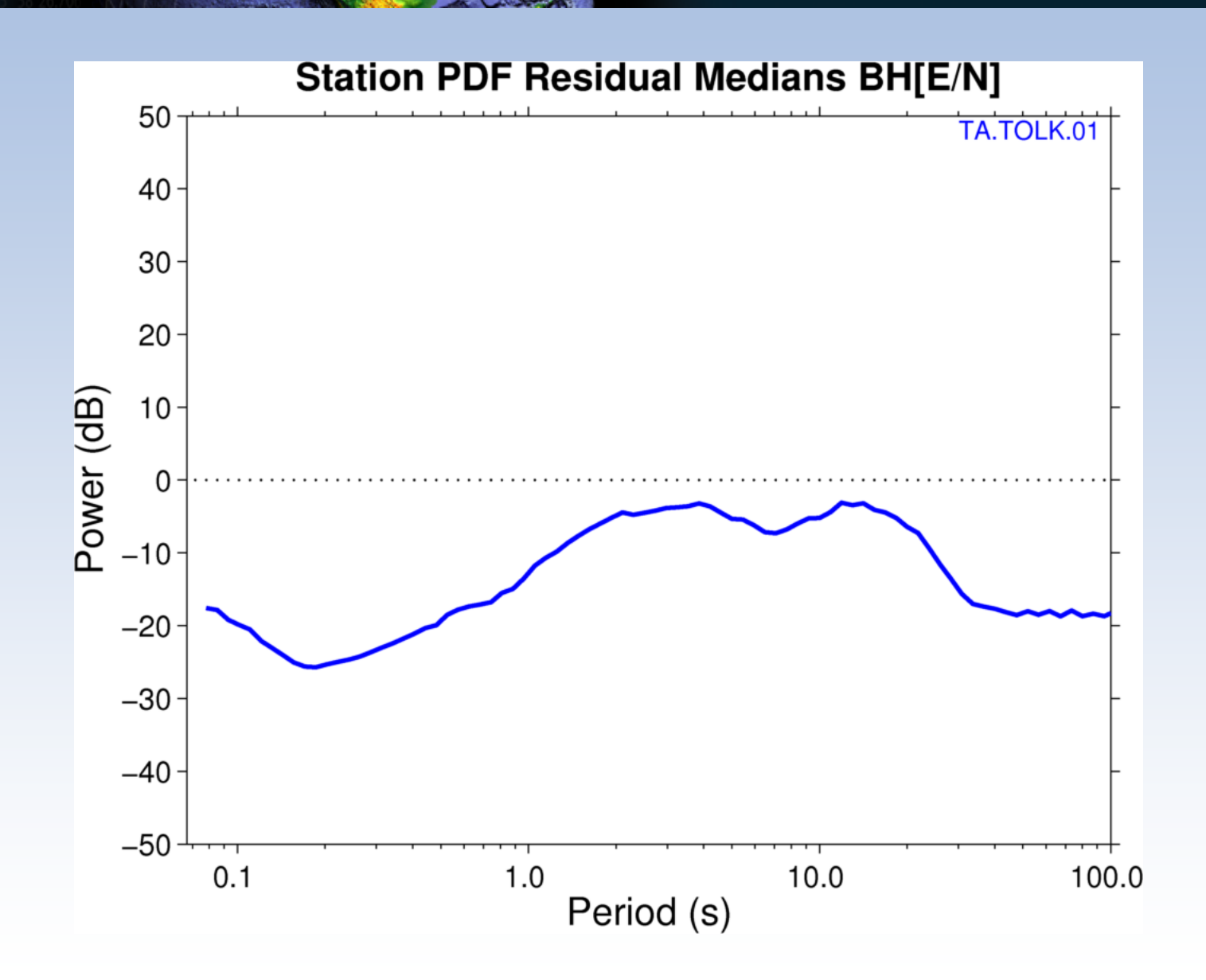

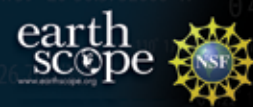

#### TA in Alaska (and Canada)

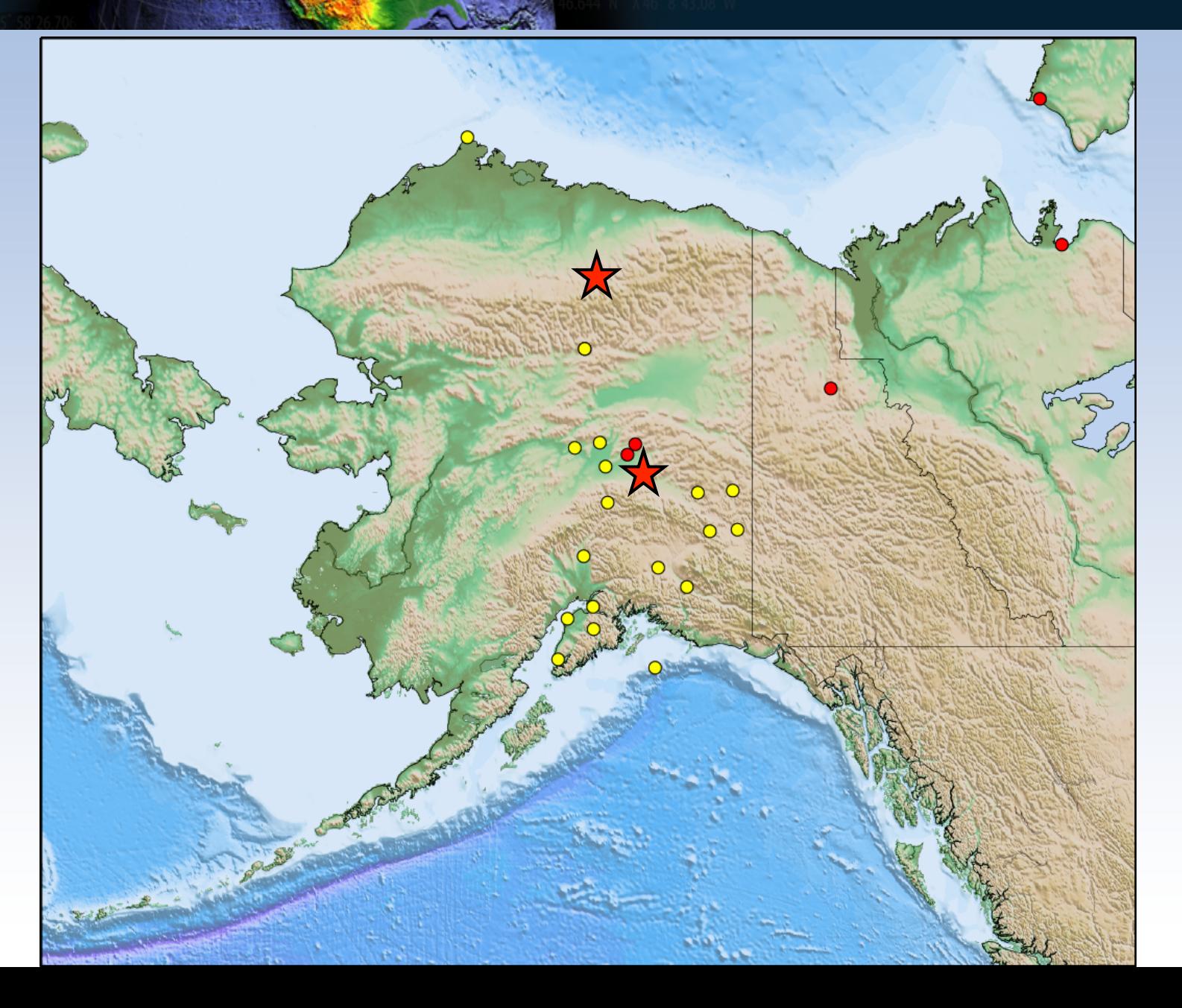

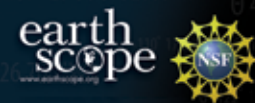

# Harding Lake (HDA)

#### AEC Tank, T240

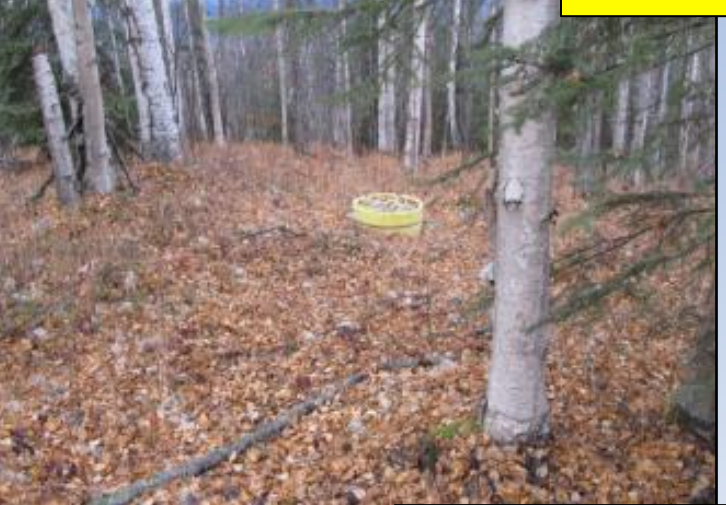

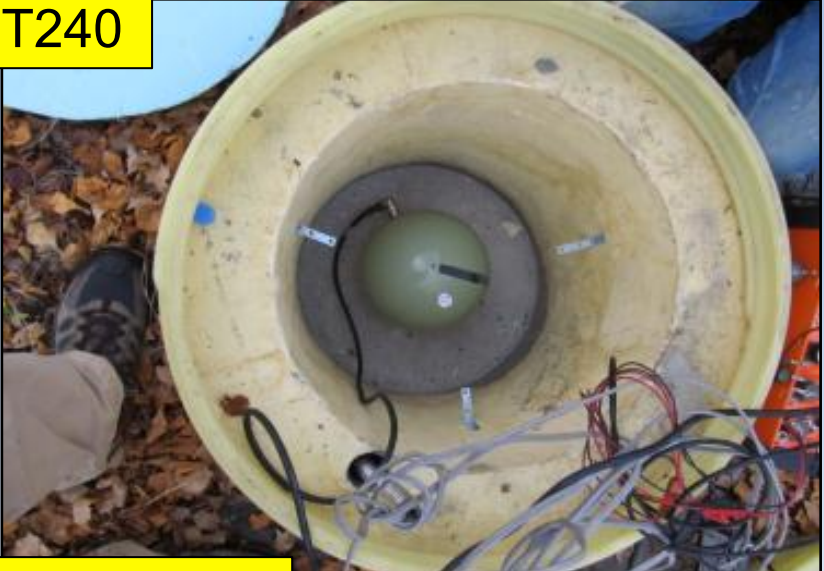

#### REINSTALLED October 2012

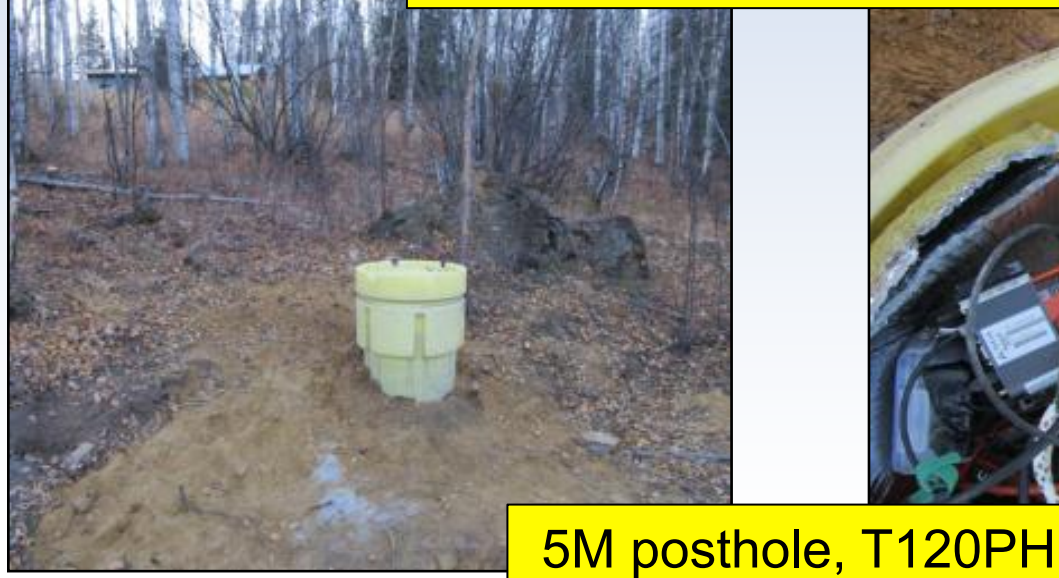

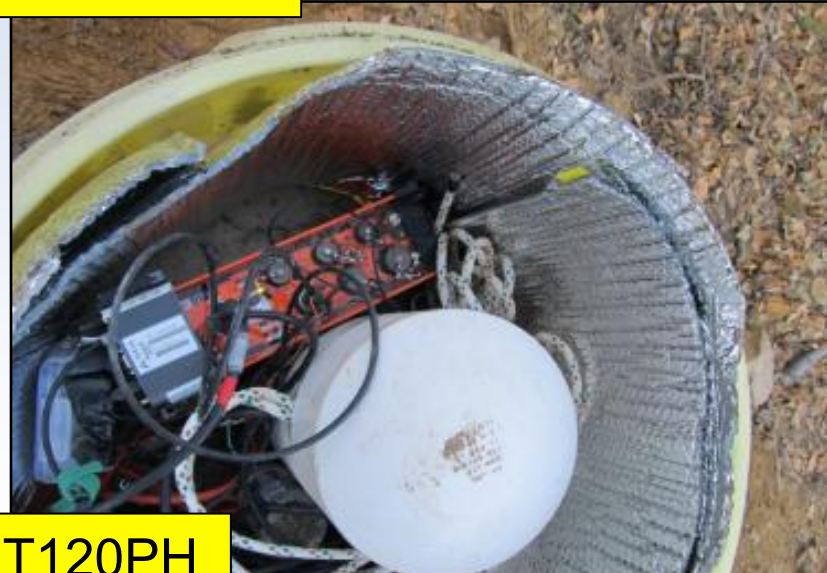

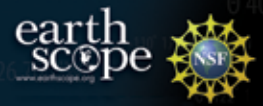

### HDA Performance

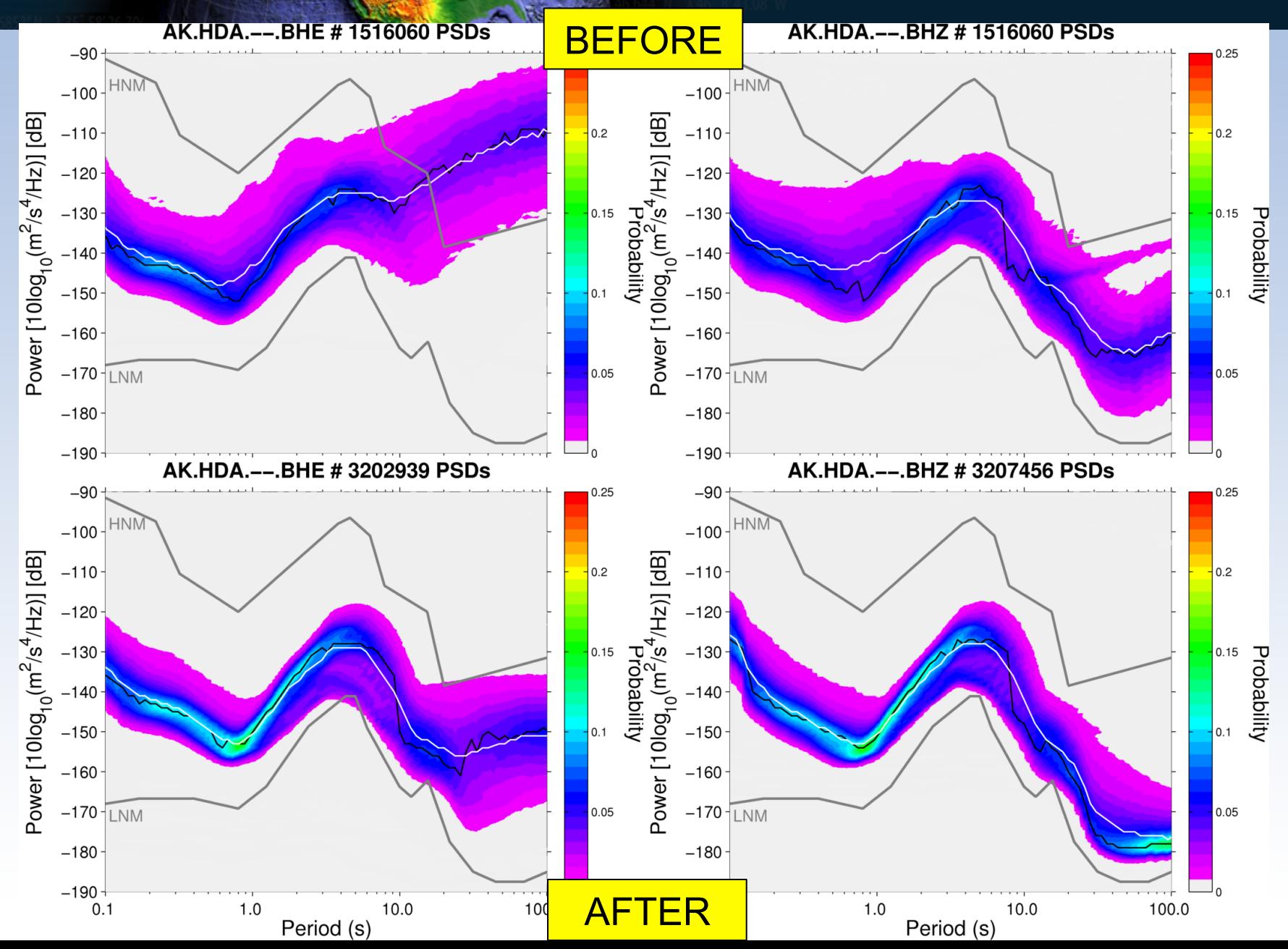

### HDA Performance

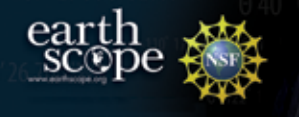

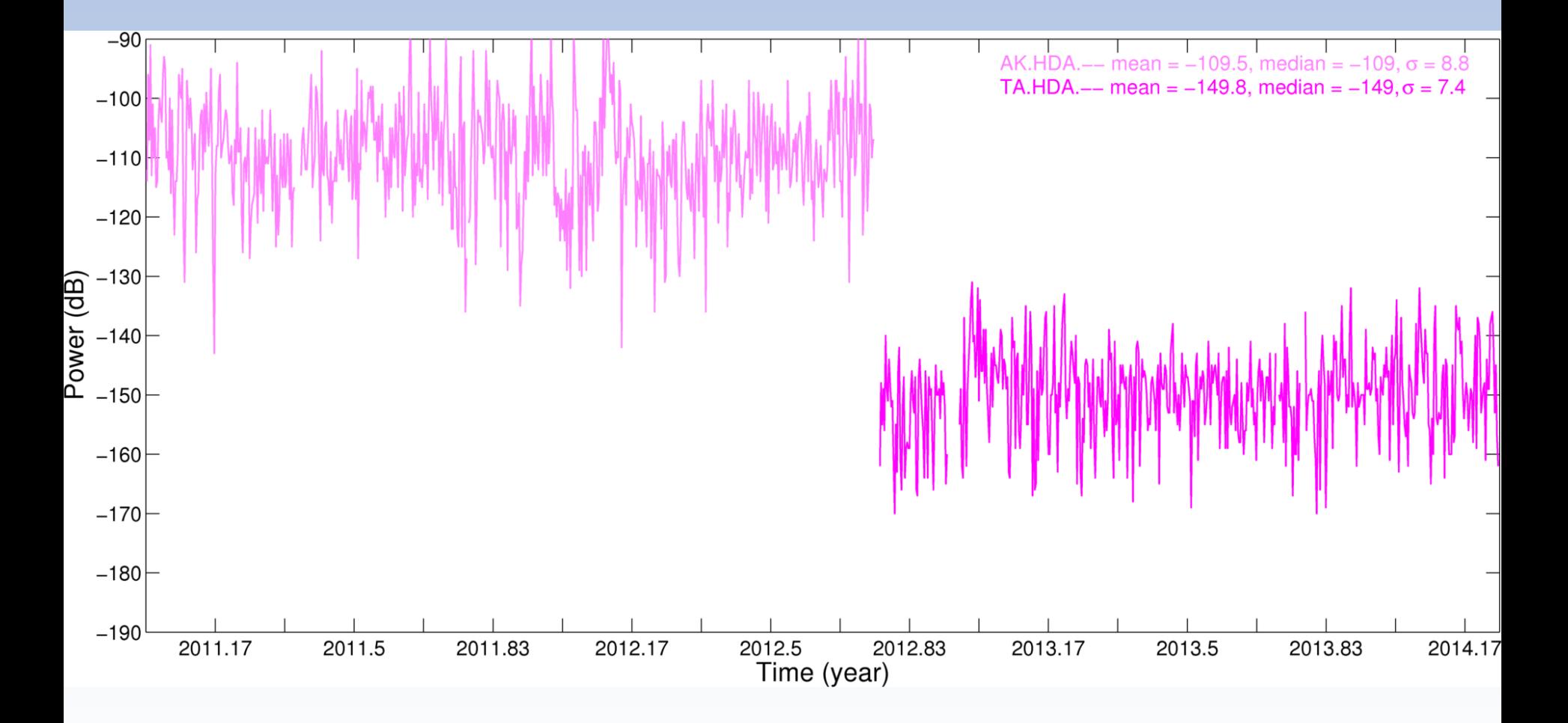

### HDA Performance

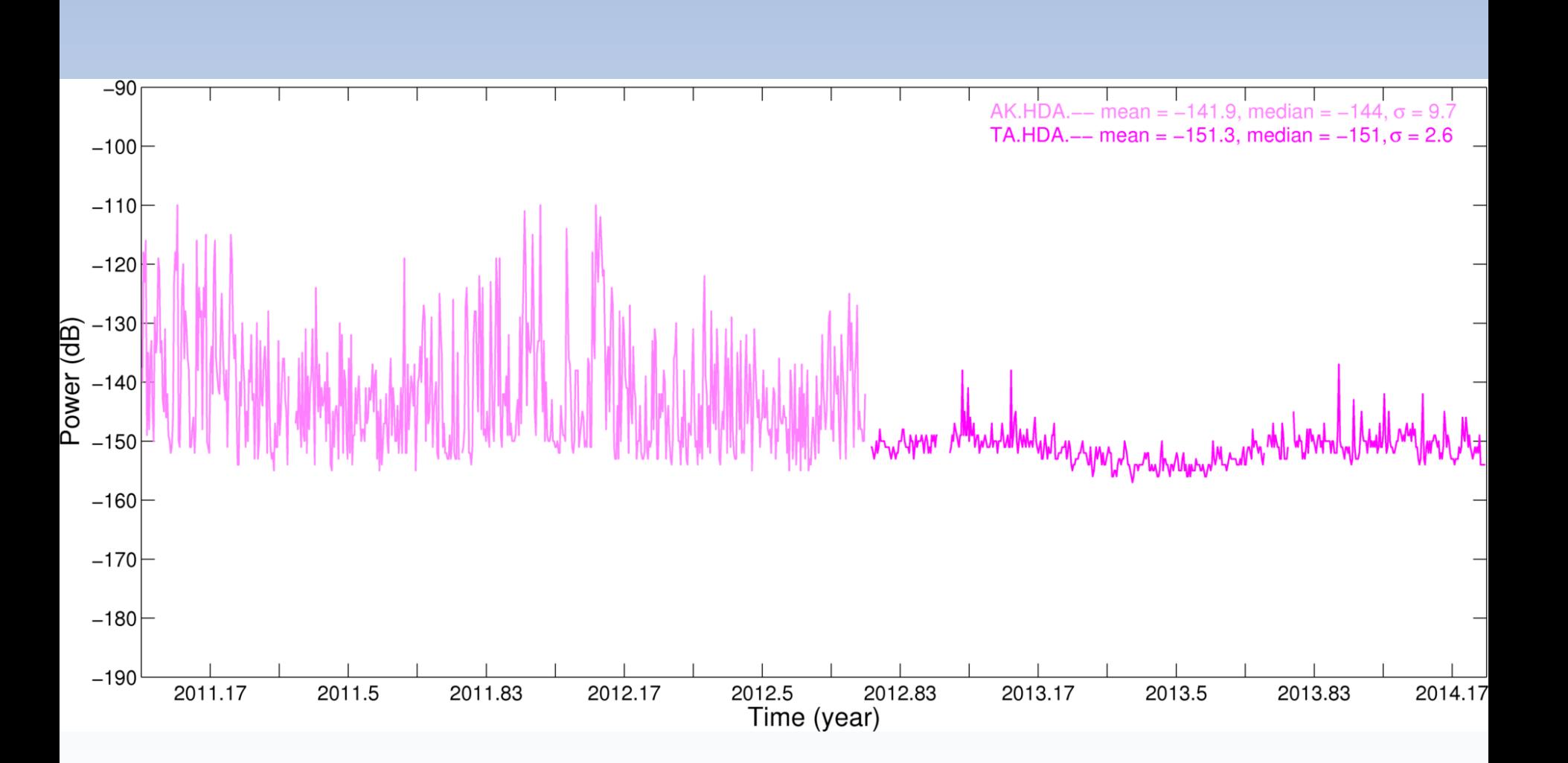

 $\text{earth}$ scope

#### **TA in 2014**

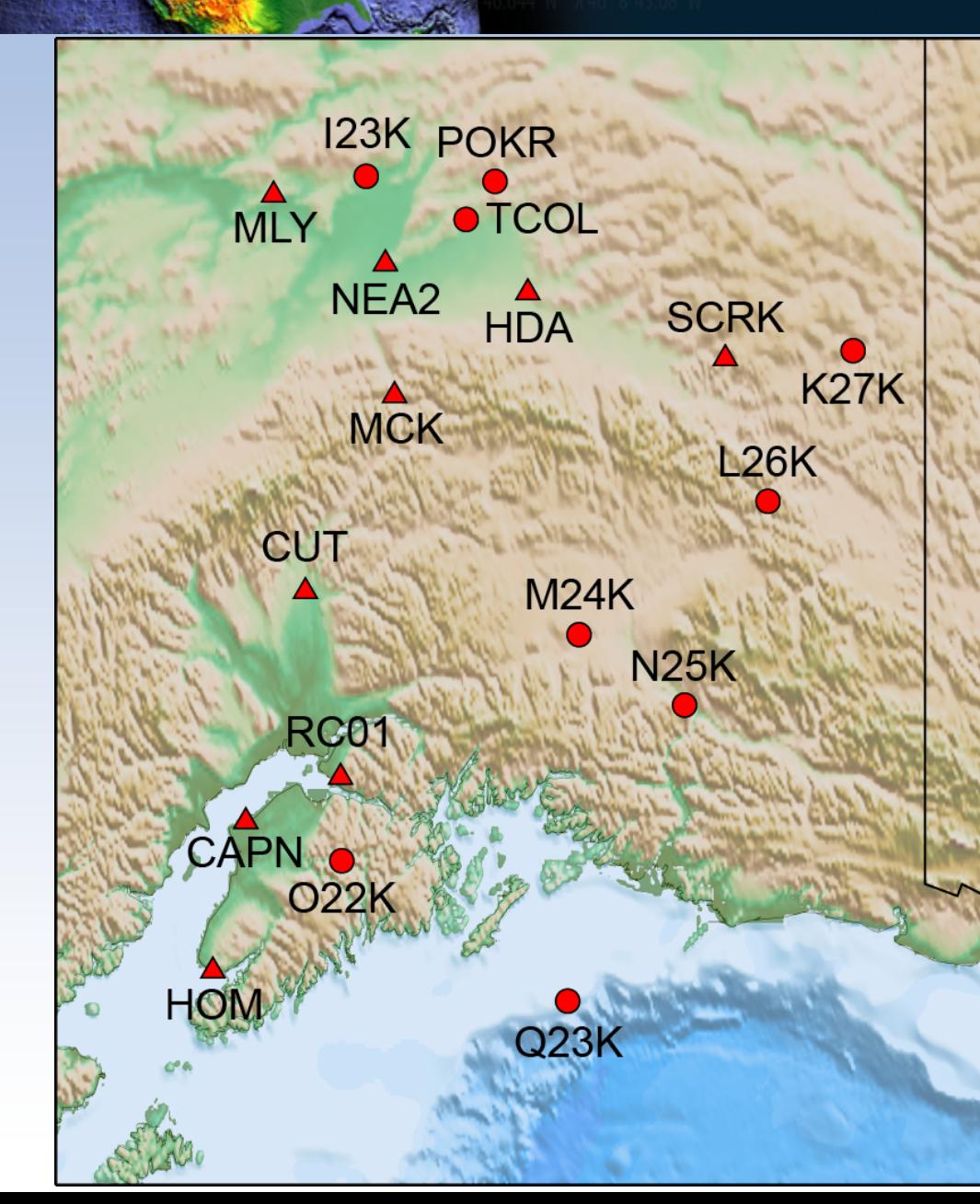

earth<br>scope

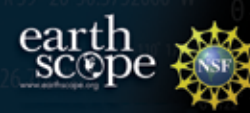

#### **AK-1 Year Before**

#### **Station PDF Residual Medians BH[E/N]**

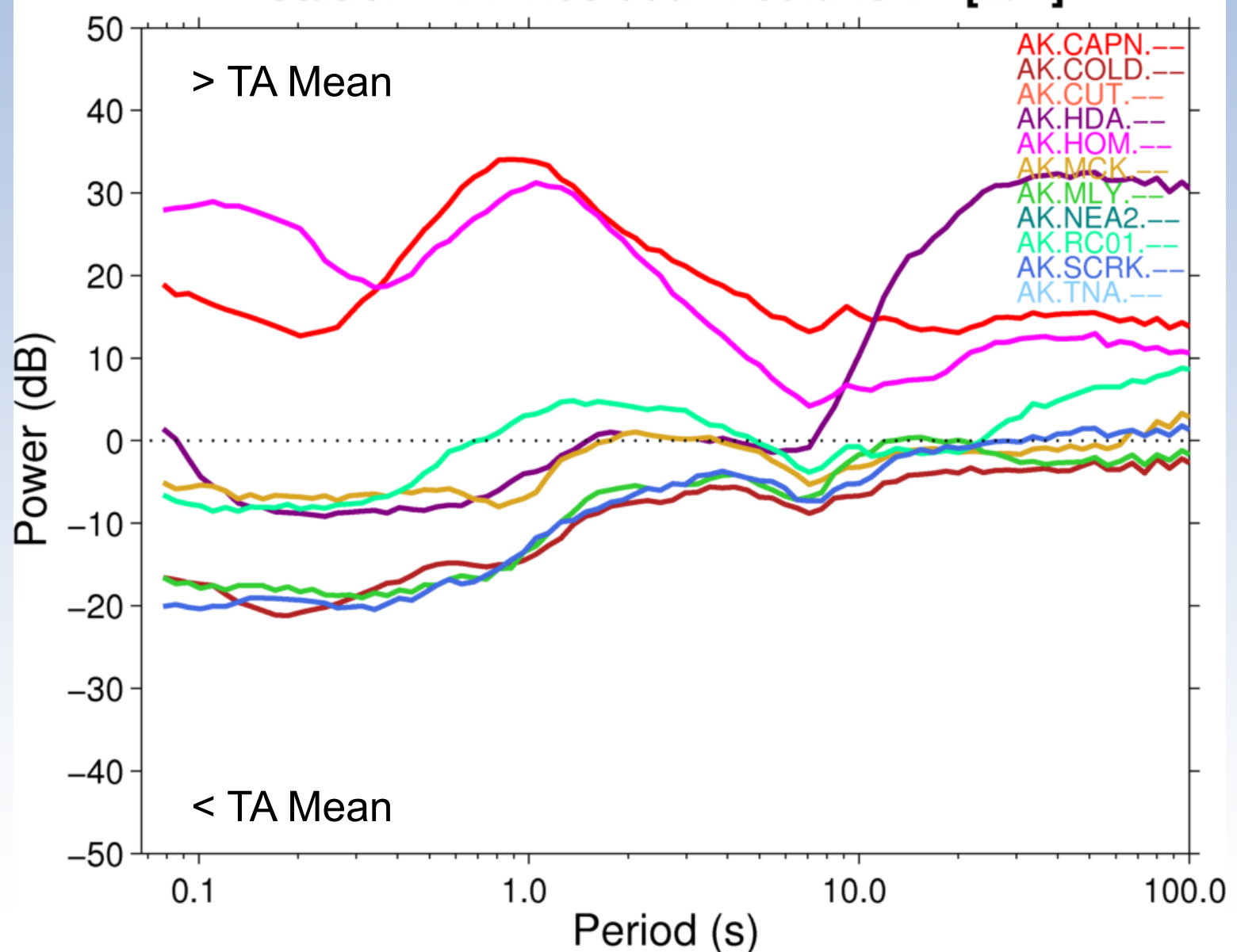

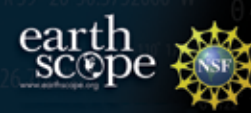

#### **AK - To Present**

#### **Station PDF Residual Medians BH[E/N]**

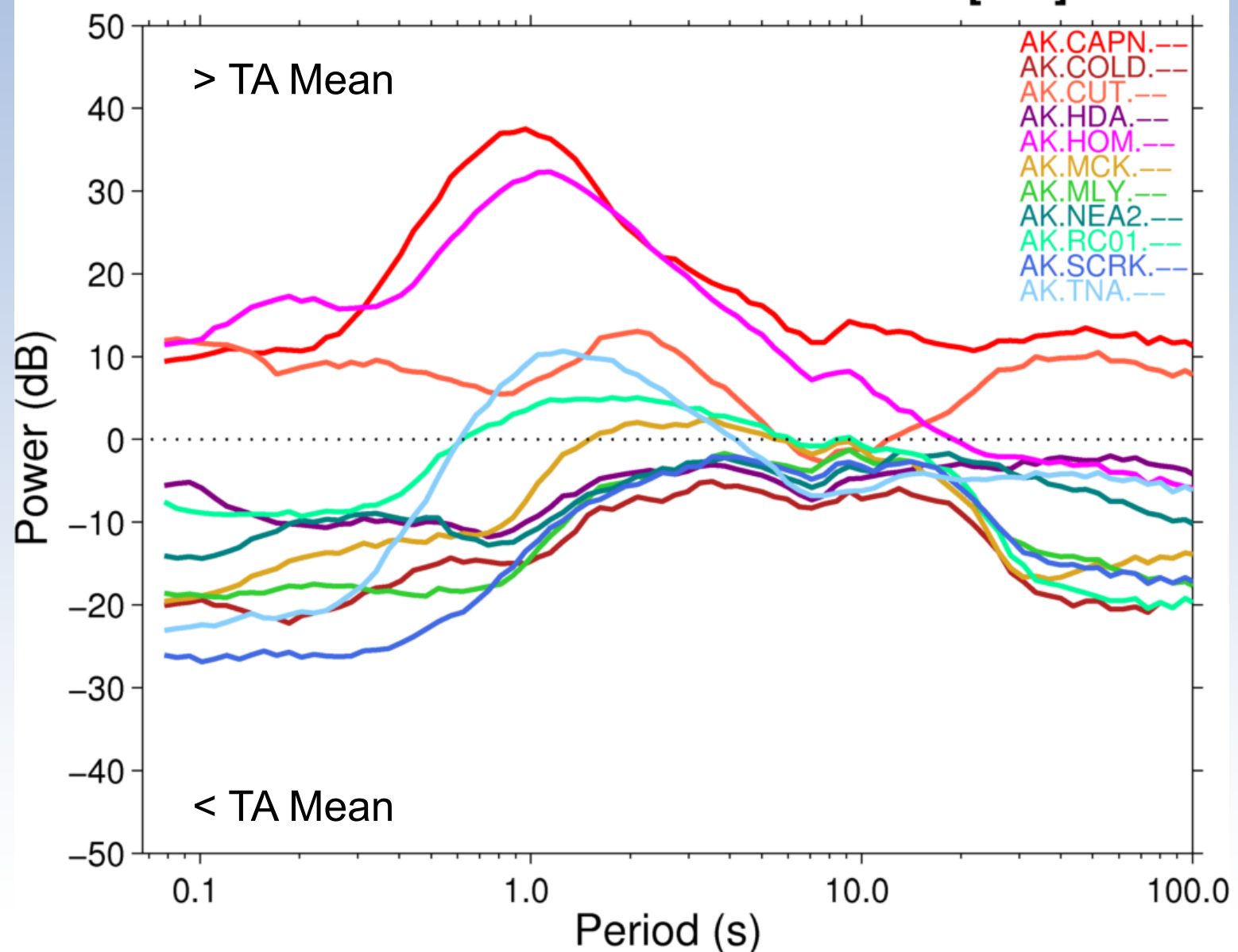

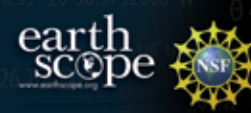

#### New TA sites

#### **Station PDF Residual Medians BH[E/N]**

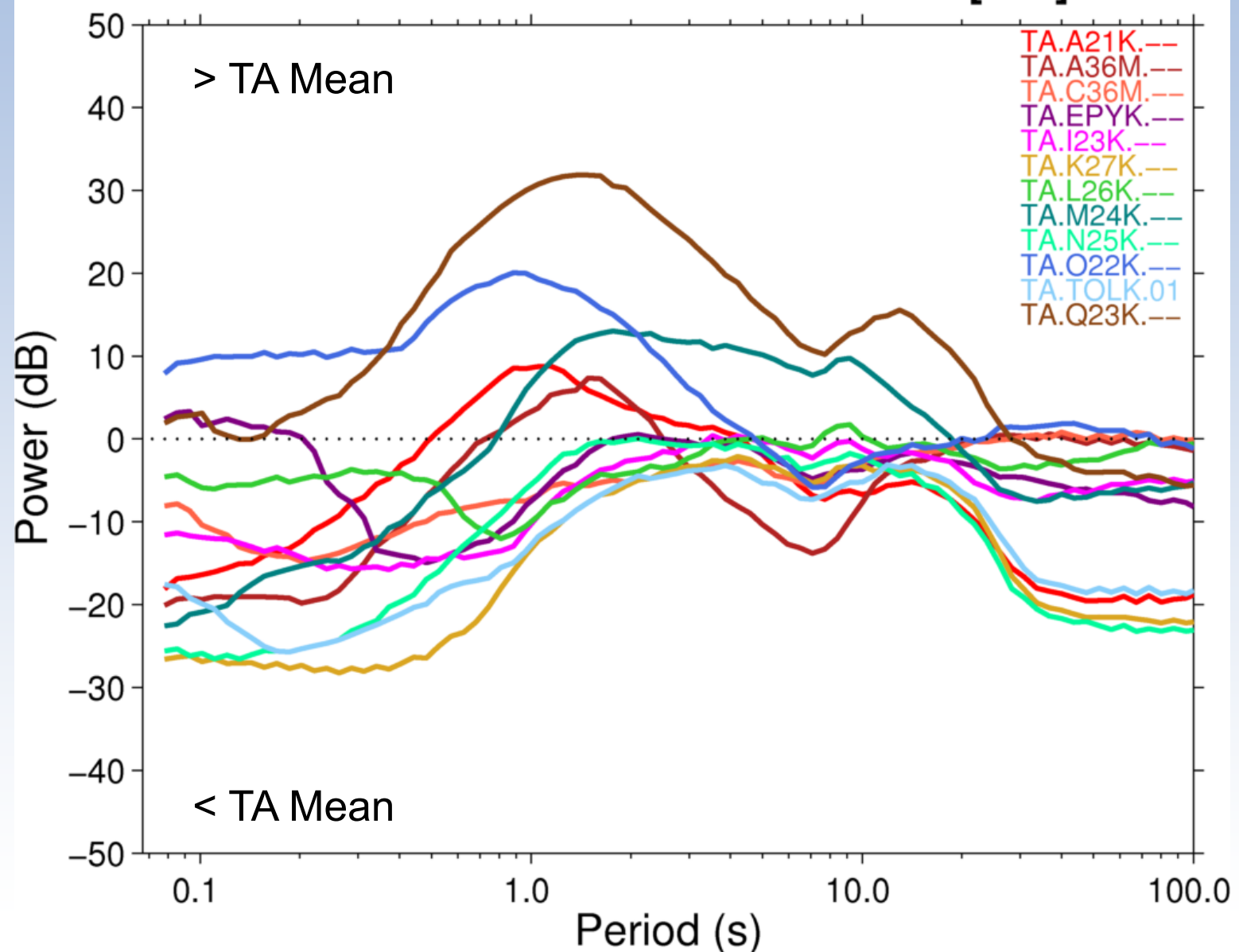

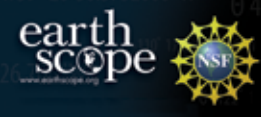

#### Station Seasonality

**Daily PDF Mode Timelines** TA.A21K.BHEM: 2014-06-23 to 2015-04-02

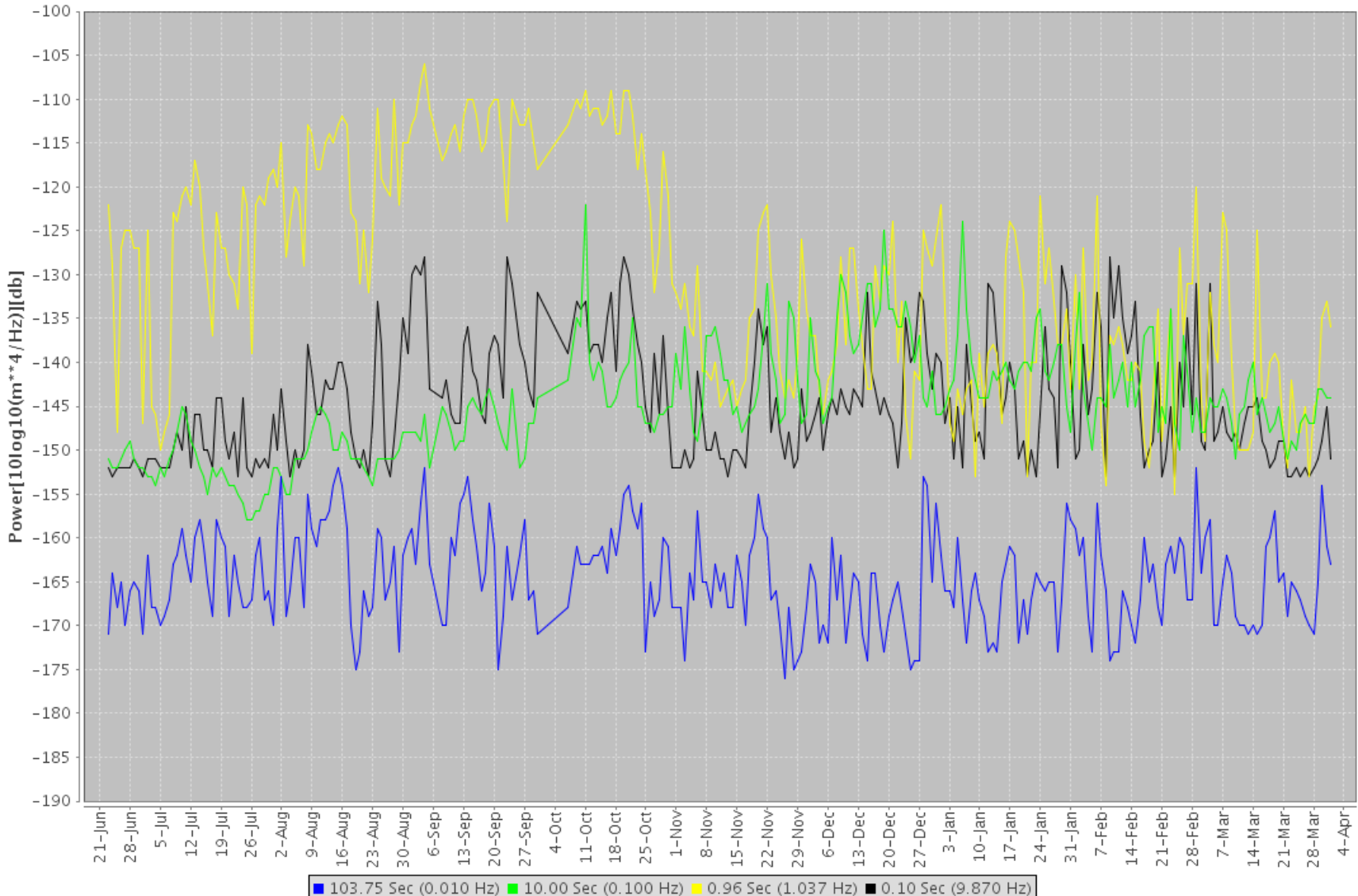

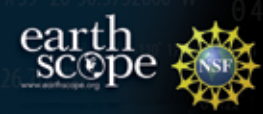

### 2014 Piñon Flat Tests

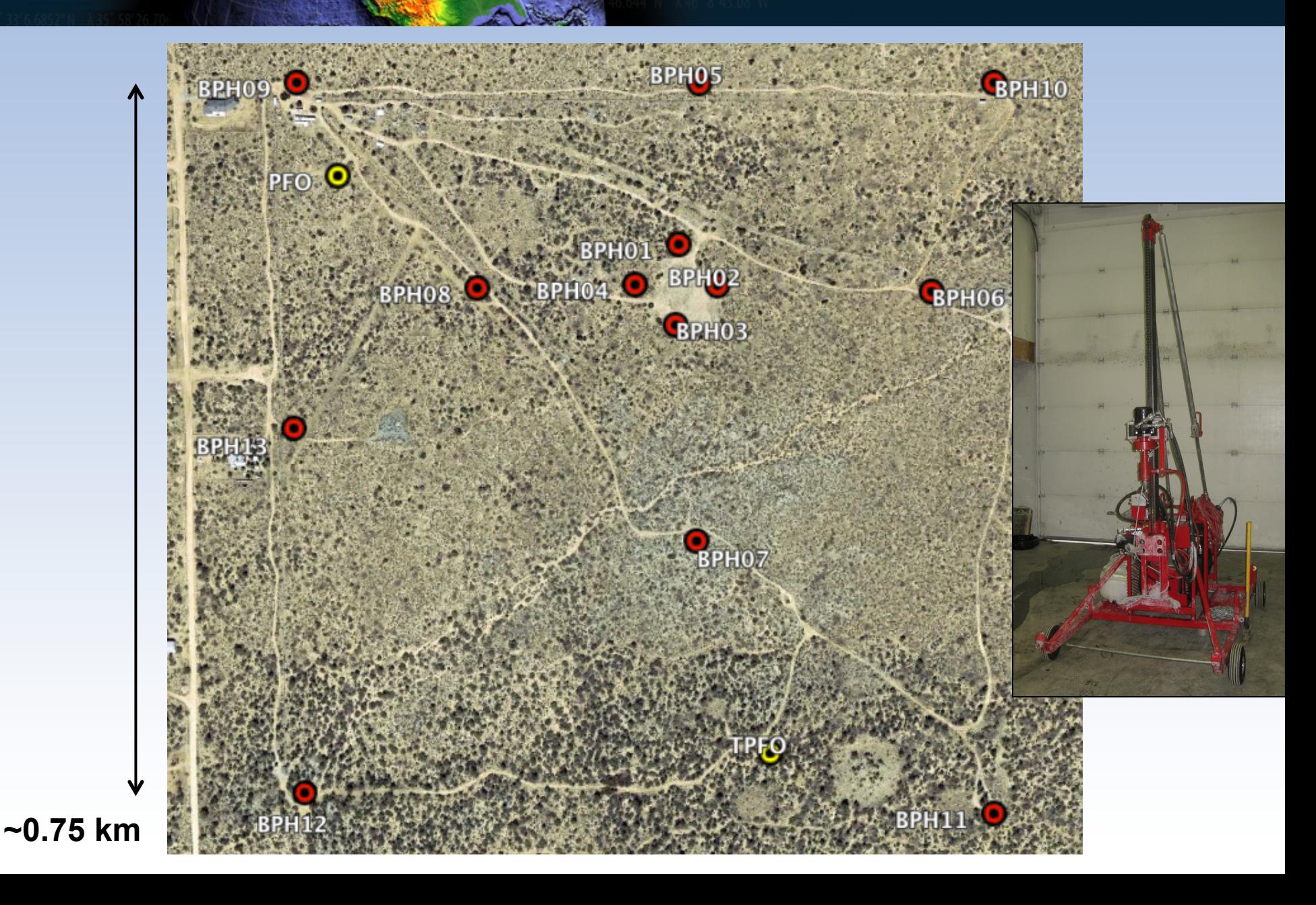

#### Downhole Tests

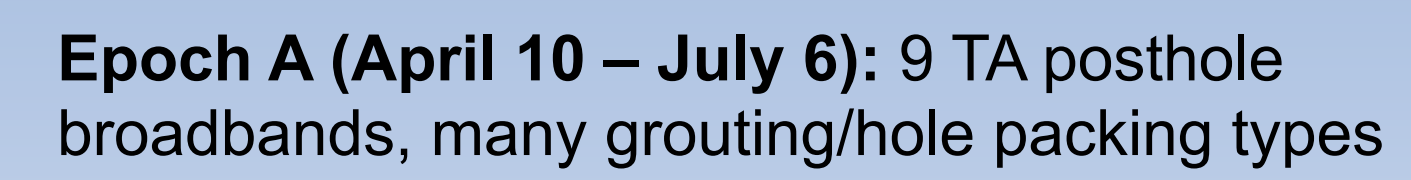

**Epoch B (July 7 – November 13):** 4 UCSD sensors added, packing changed

**Epoch C (November 14 – Present):** Some sensors swapped, all now packed with sand

#### **Grout Methods**

- 1) plunger from base
- 2) fill around annulus from surface
- 3) pump at 30-100 PSI through base

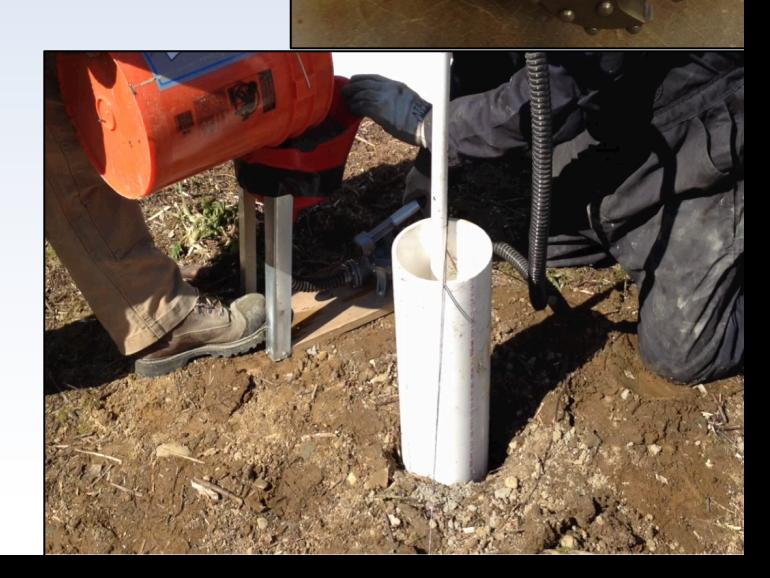

#### Examples – Epoch C

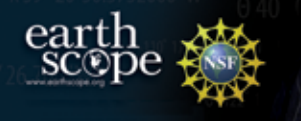

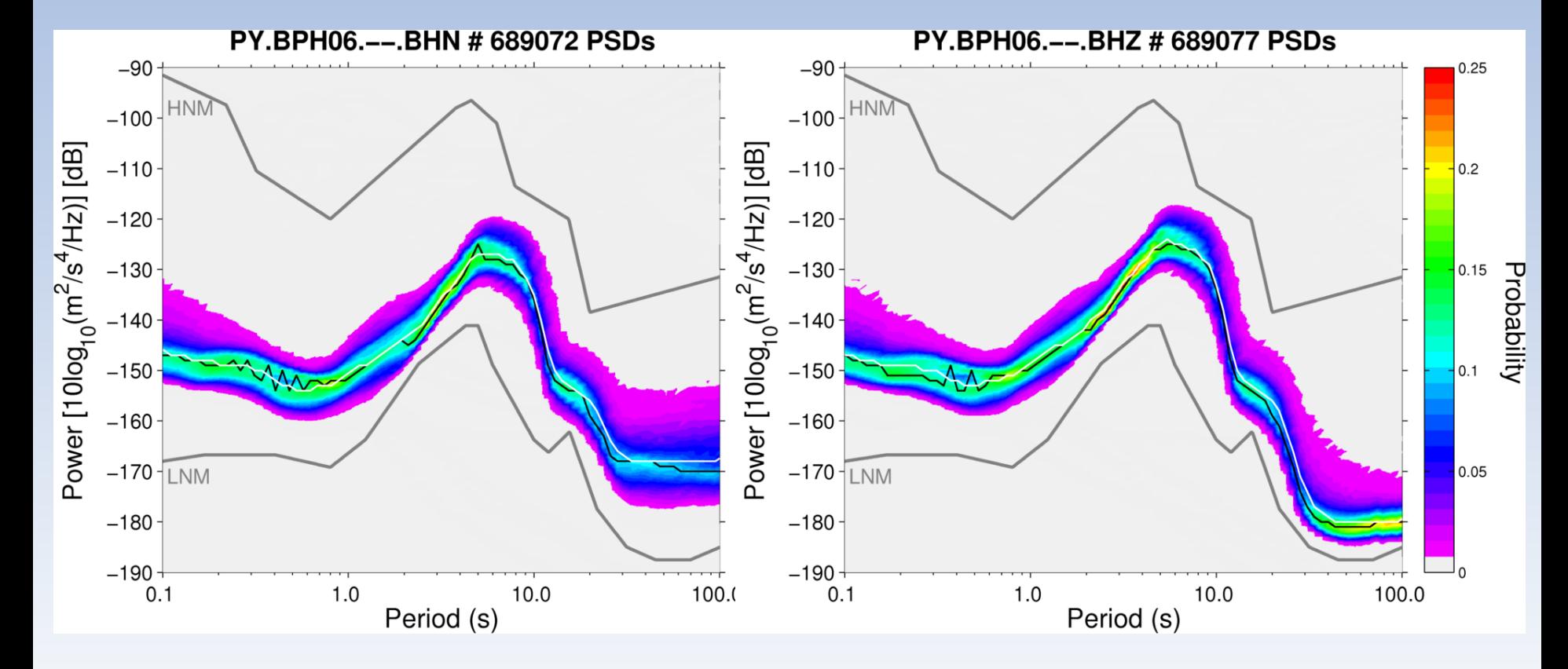

Installation: PVC case, sand fill, grouted annulus

Examples – Epoch C

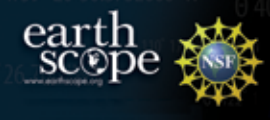

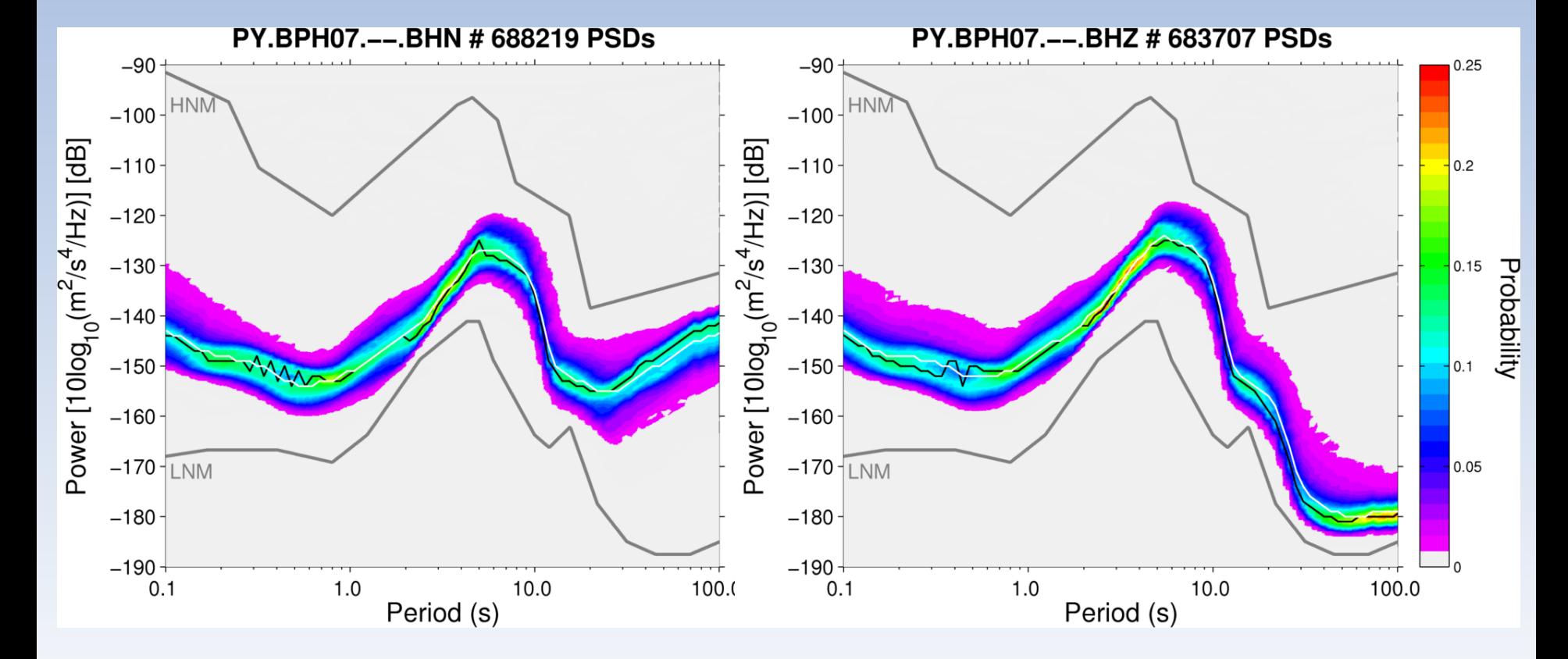

Installation: Steel case, sand fill, loose grouting at bottom of case

# $\underset{\text{sc} \text{op}}{\text{earth}}$

#### Epoch C

**Epoch C PDF Medians BHZ** 

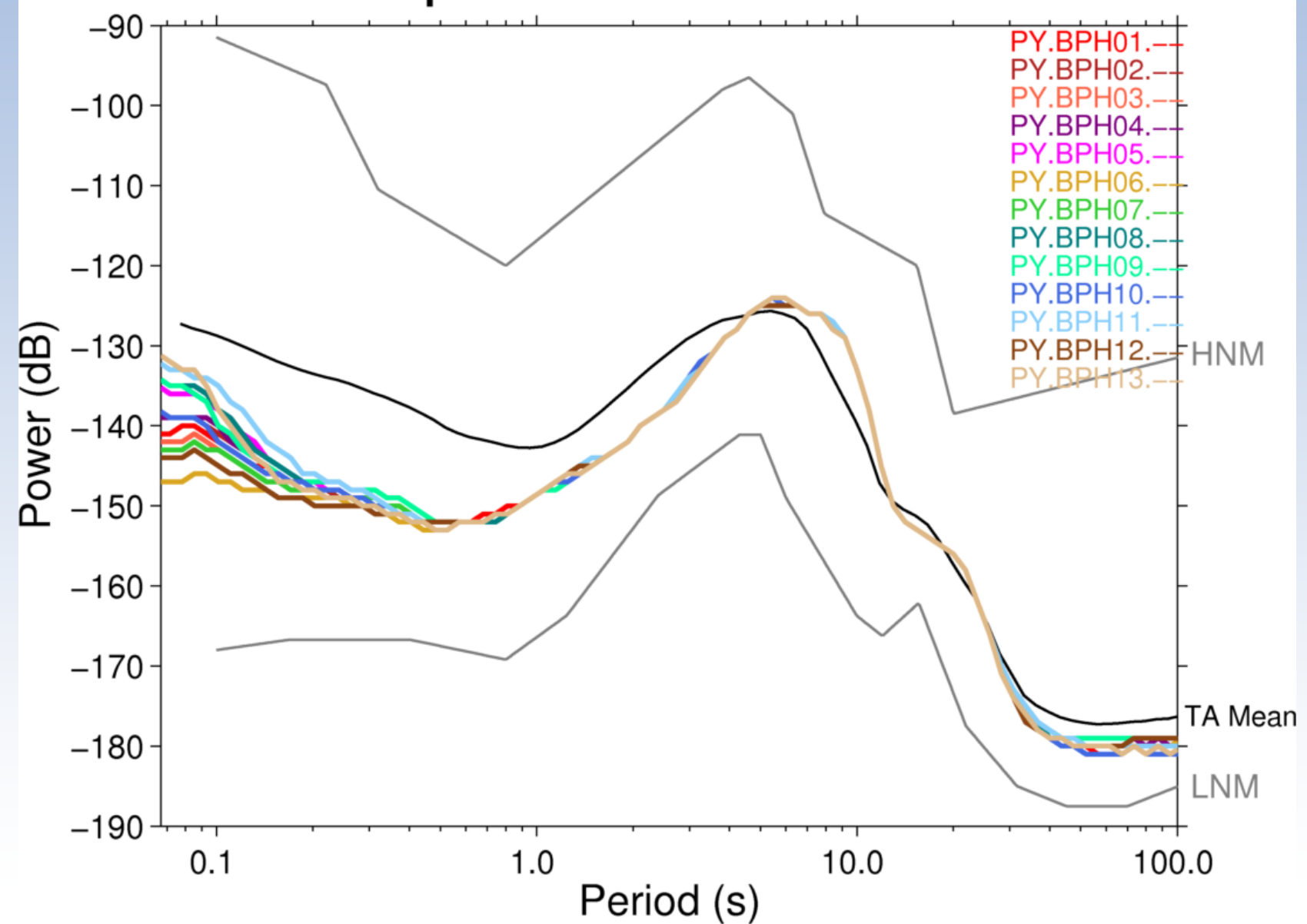

#### Epoch C

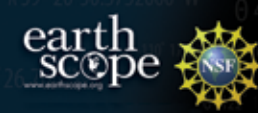

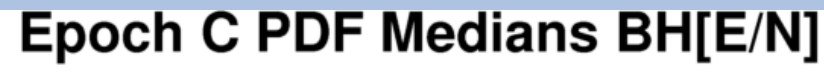

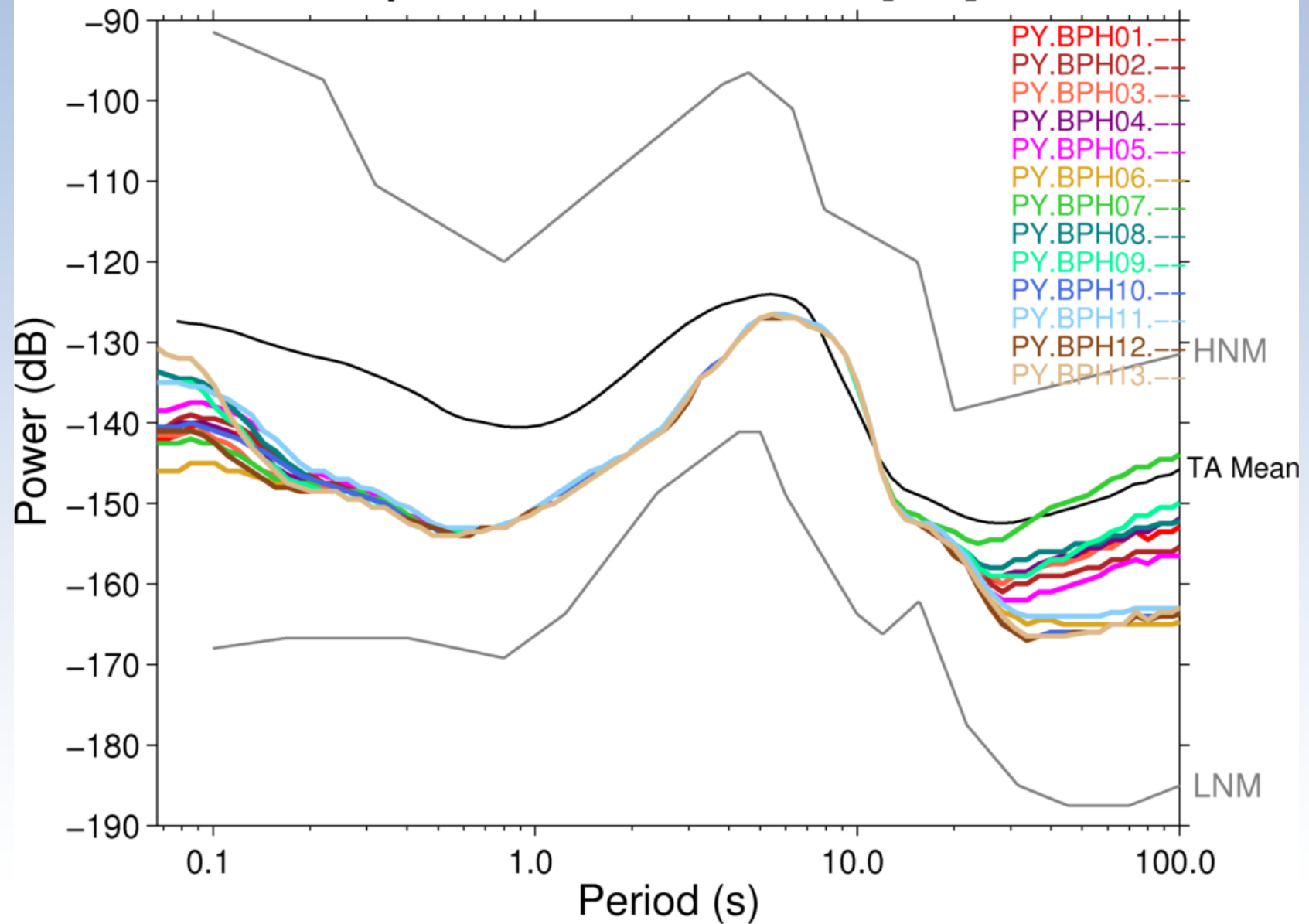

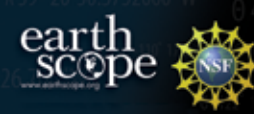

### Epoch C – PY Mean Ref.

**Epoch C PDF Residual Medians BHZ** 

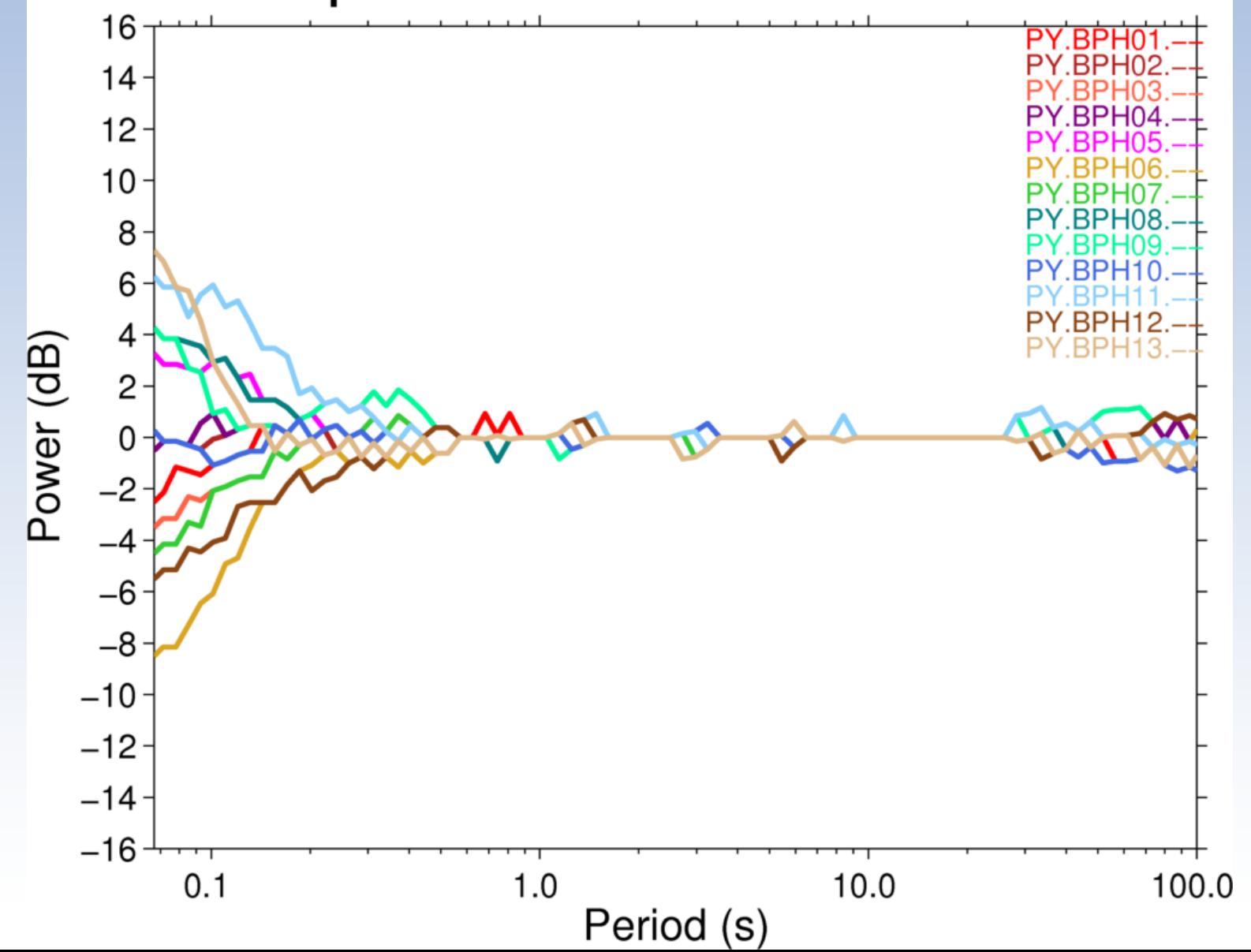

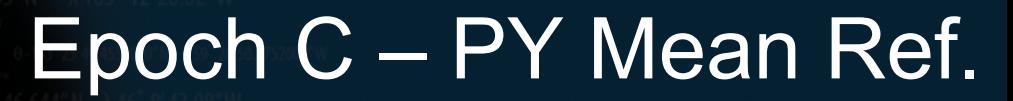

#### **Epoch C PDF Residual Medians BH[E/N]**

earth<br>scope

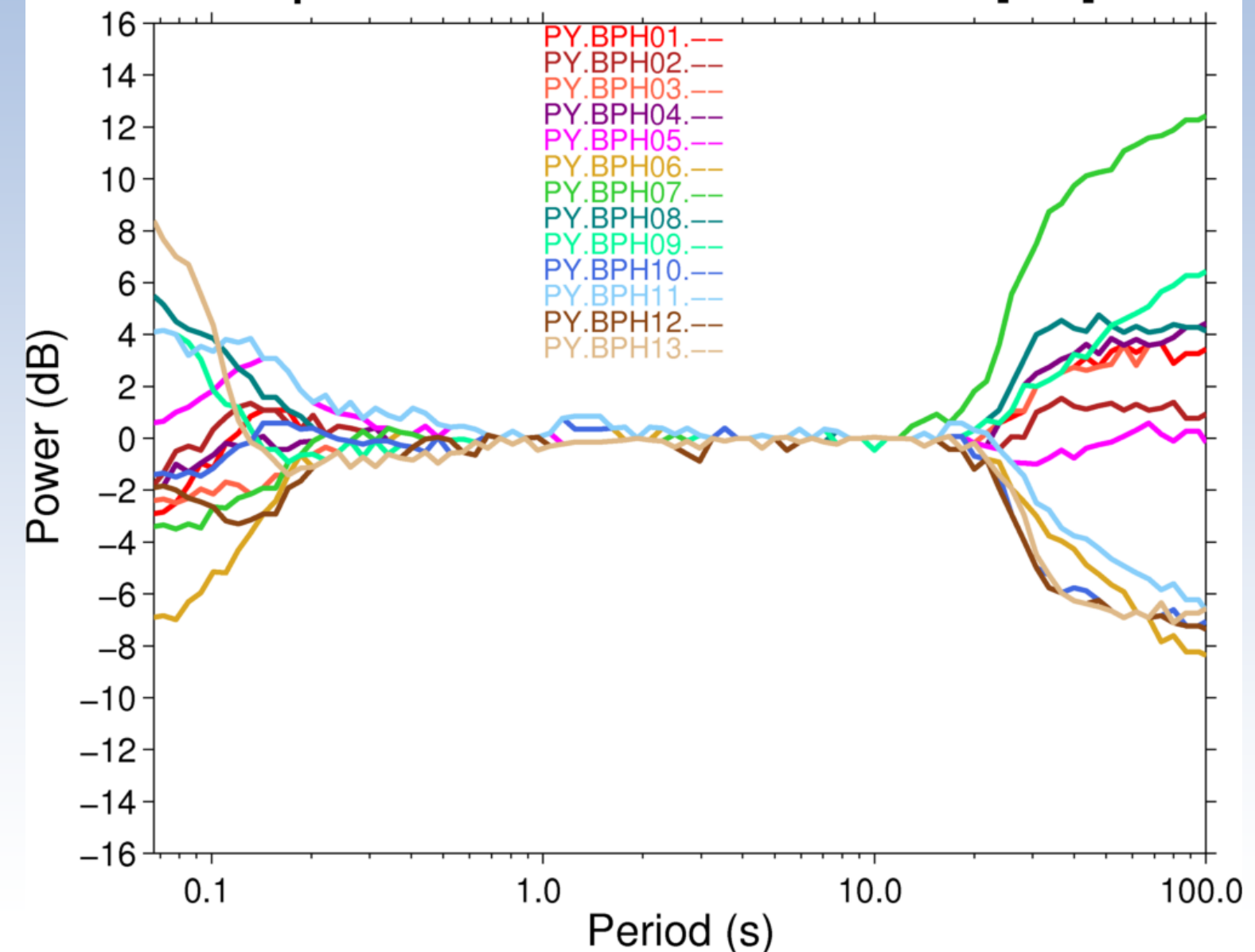

# earth<br>scope

## Epoch C - TA.TFPO Ref.

#### **Epoch C PDF Residual Medians BH[E/N]**

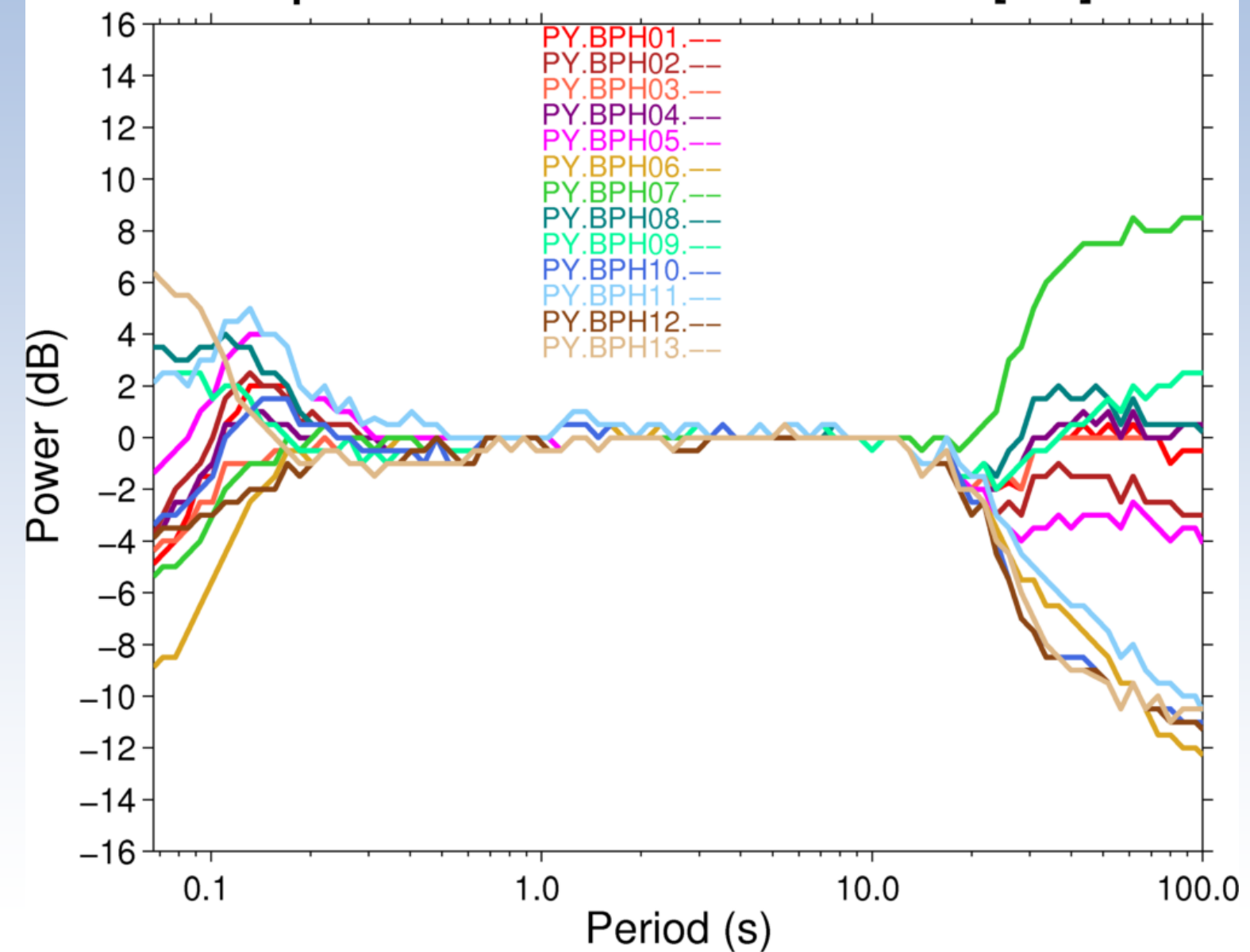

#### Median Noise Levels

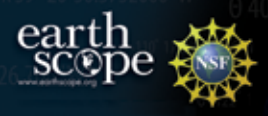

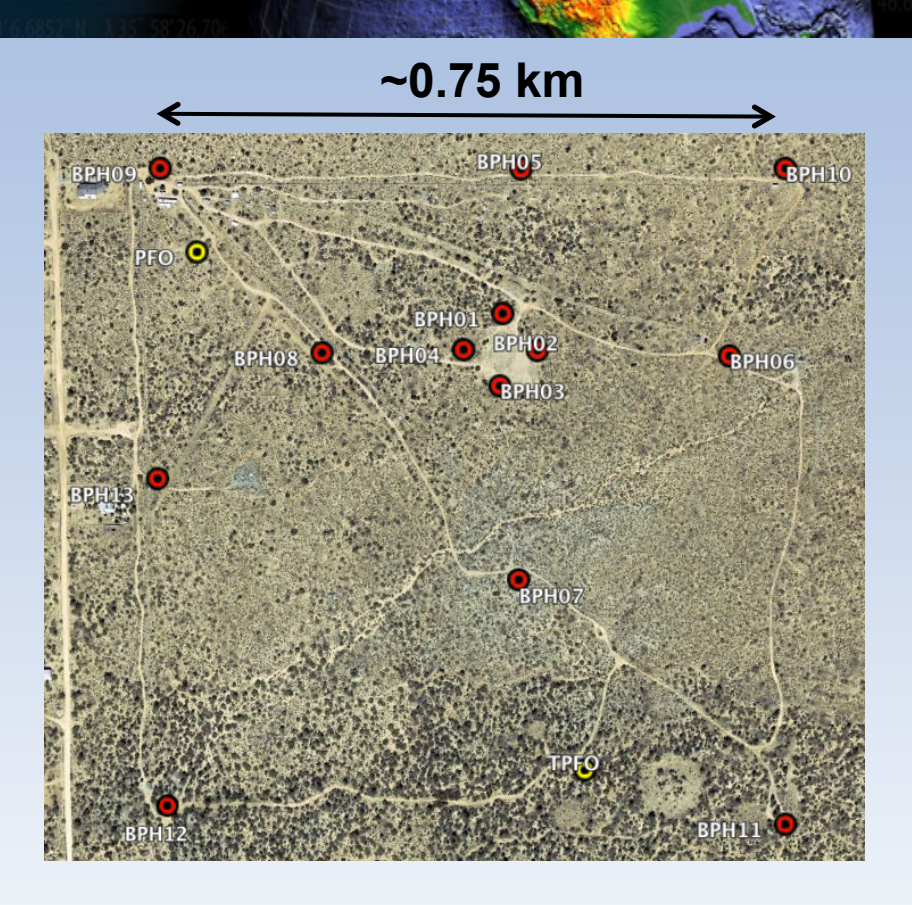

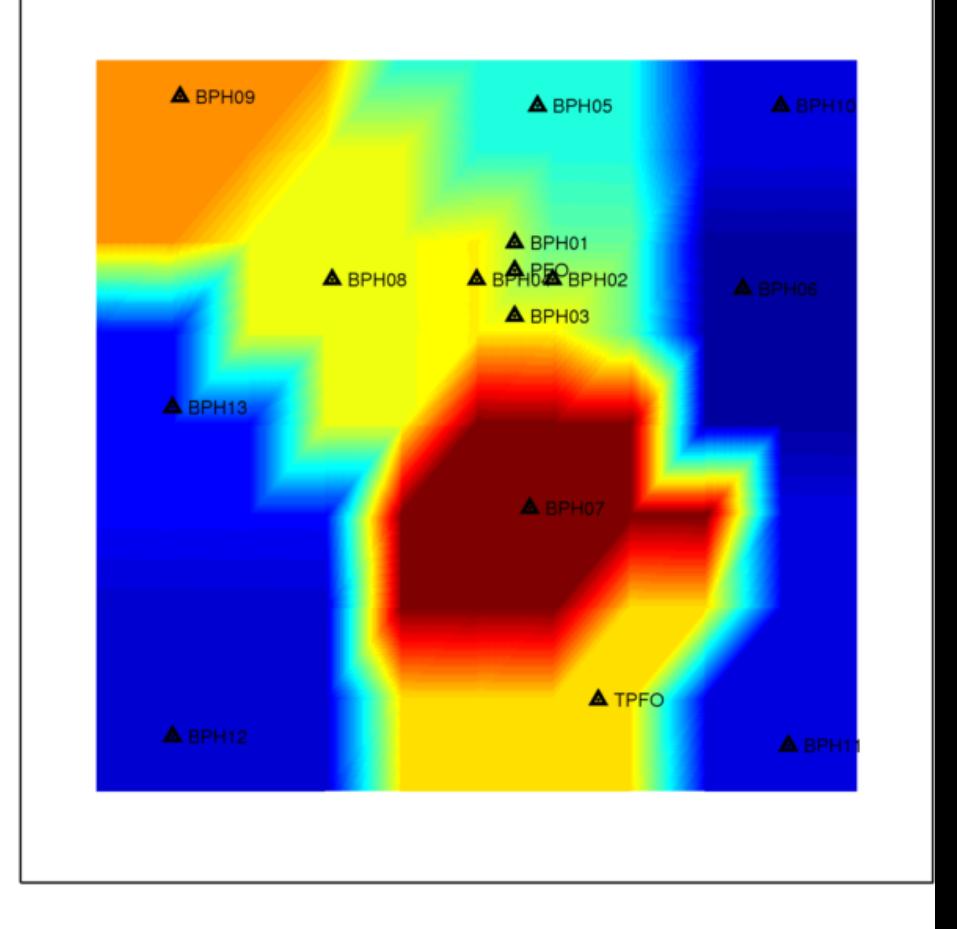

 $-165 - 163 - 161 - 159 - 157 - 155 - 153 - 151 - 149 - 147 - 145$ 

#### **~100 seconds**

Good correlation w/grouting type at long periods.

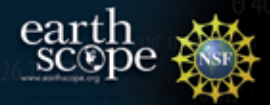

#### Median Noise Levels

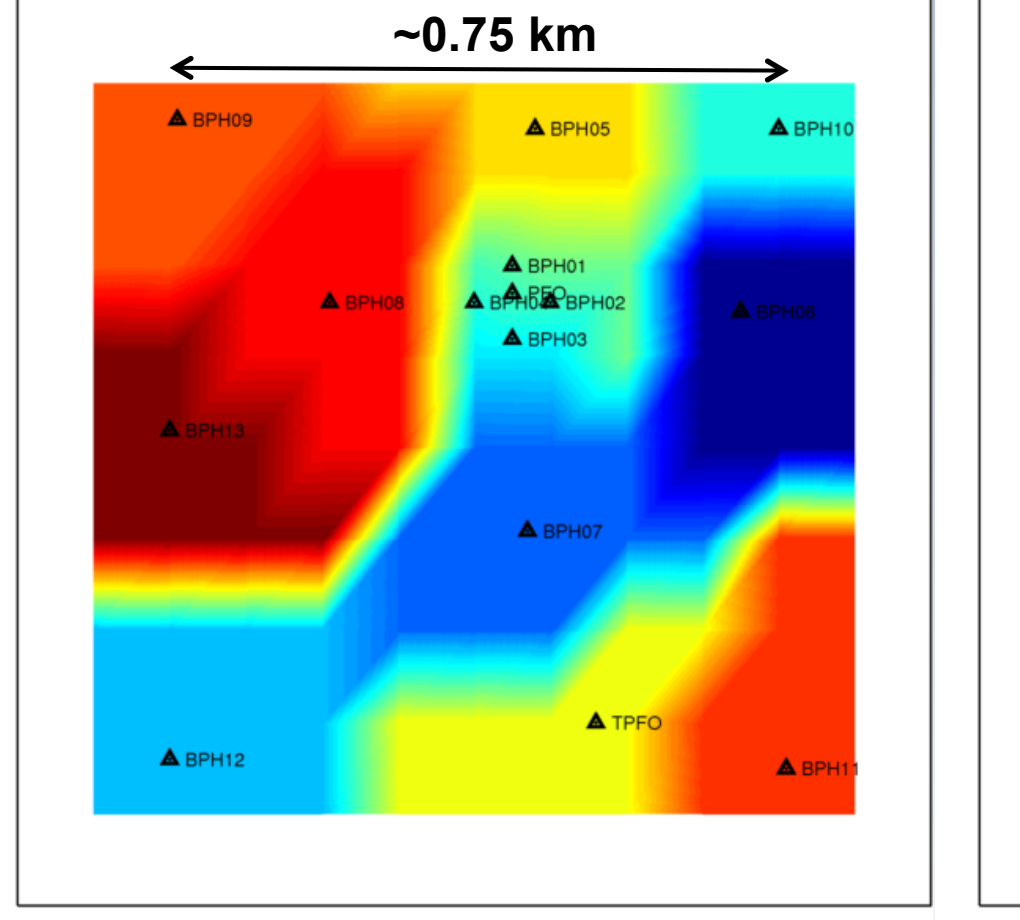

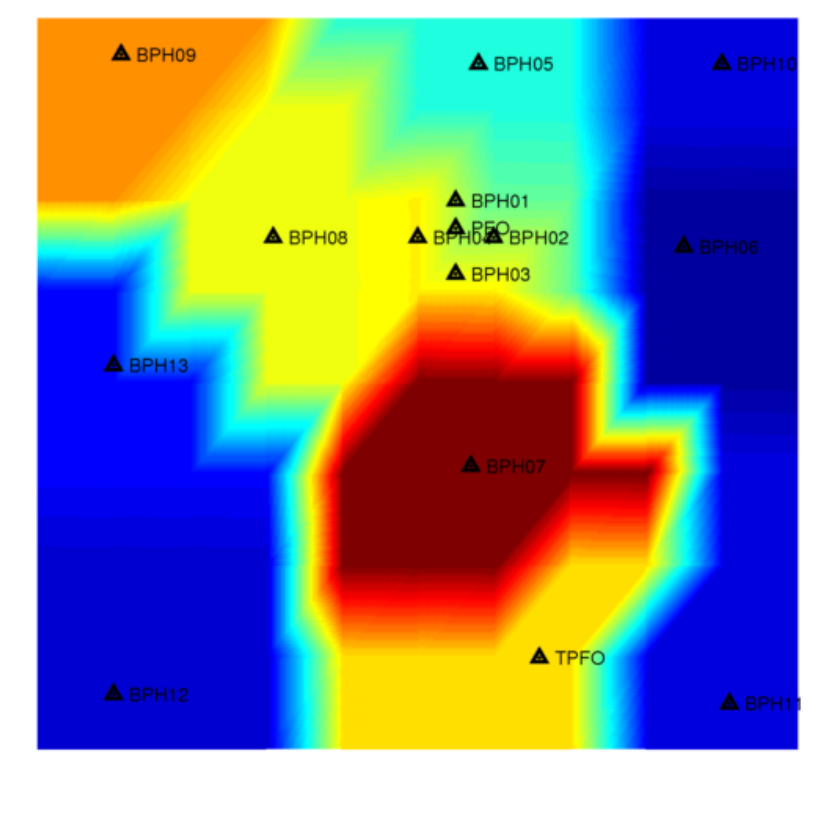

 $-141$  $-165 - 163 - 161 - 159 - 157 - 155 - 153 - 151 - 149 - 147 - 145$  $-145$  $-143$  $-139$  $-137$  $-135$ **~11 Hz ~100 seconds** 

Good correlation w/grouting type at long periods.

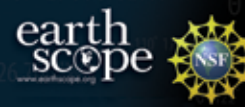

#### Looking at Chile

**Chile Median Noise Vertical Component** 

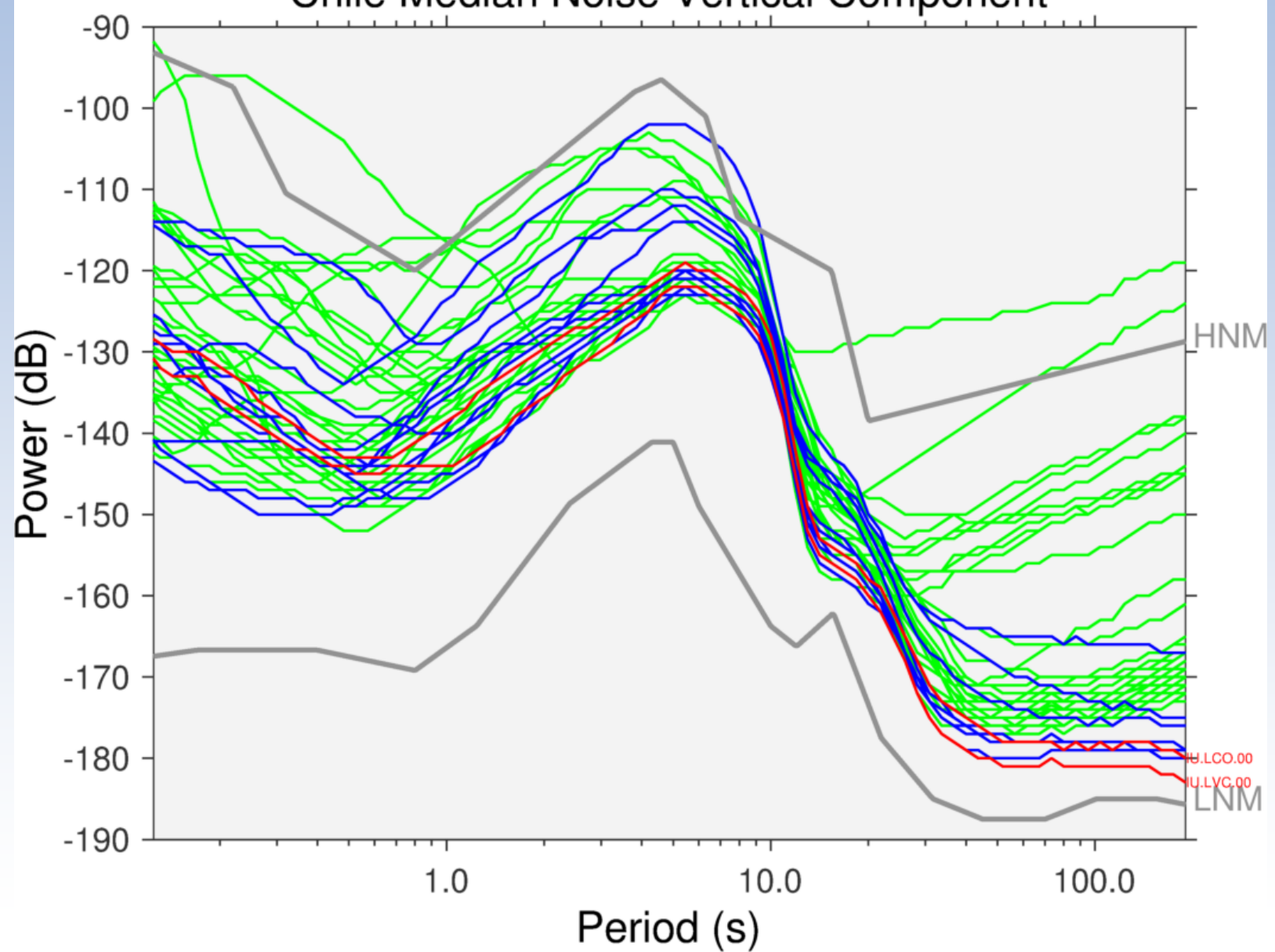

#### Looking at Chile

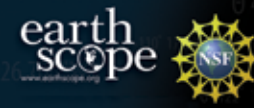

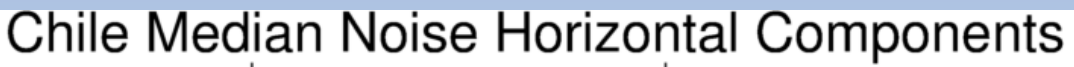

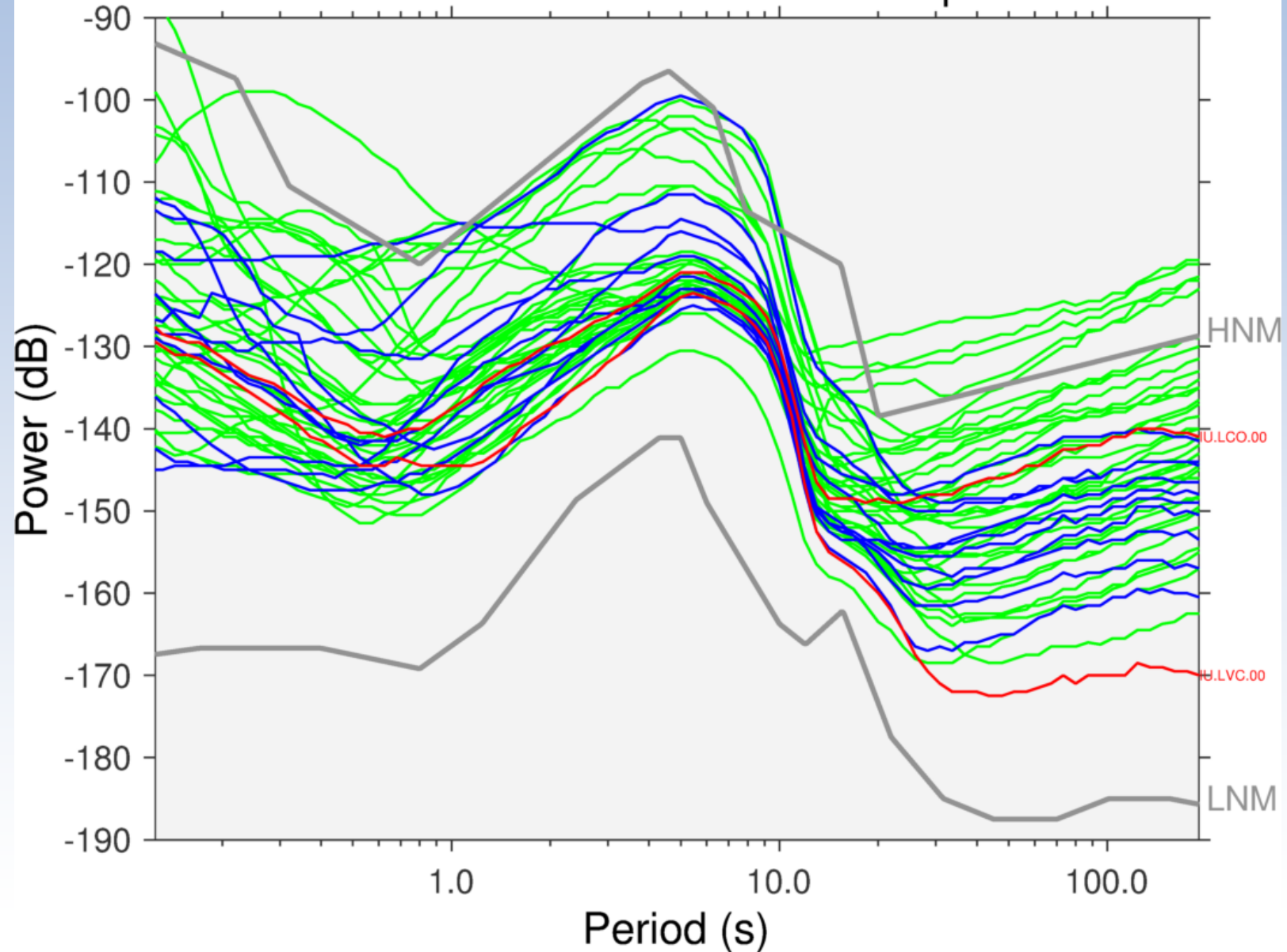

#### earth **SC**OT

# Just C and C1 (TA-like)

Chile Median Noise Horizontal Components

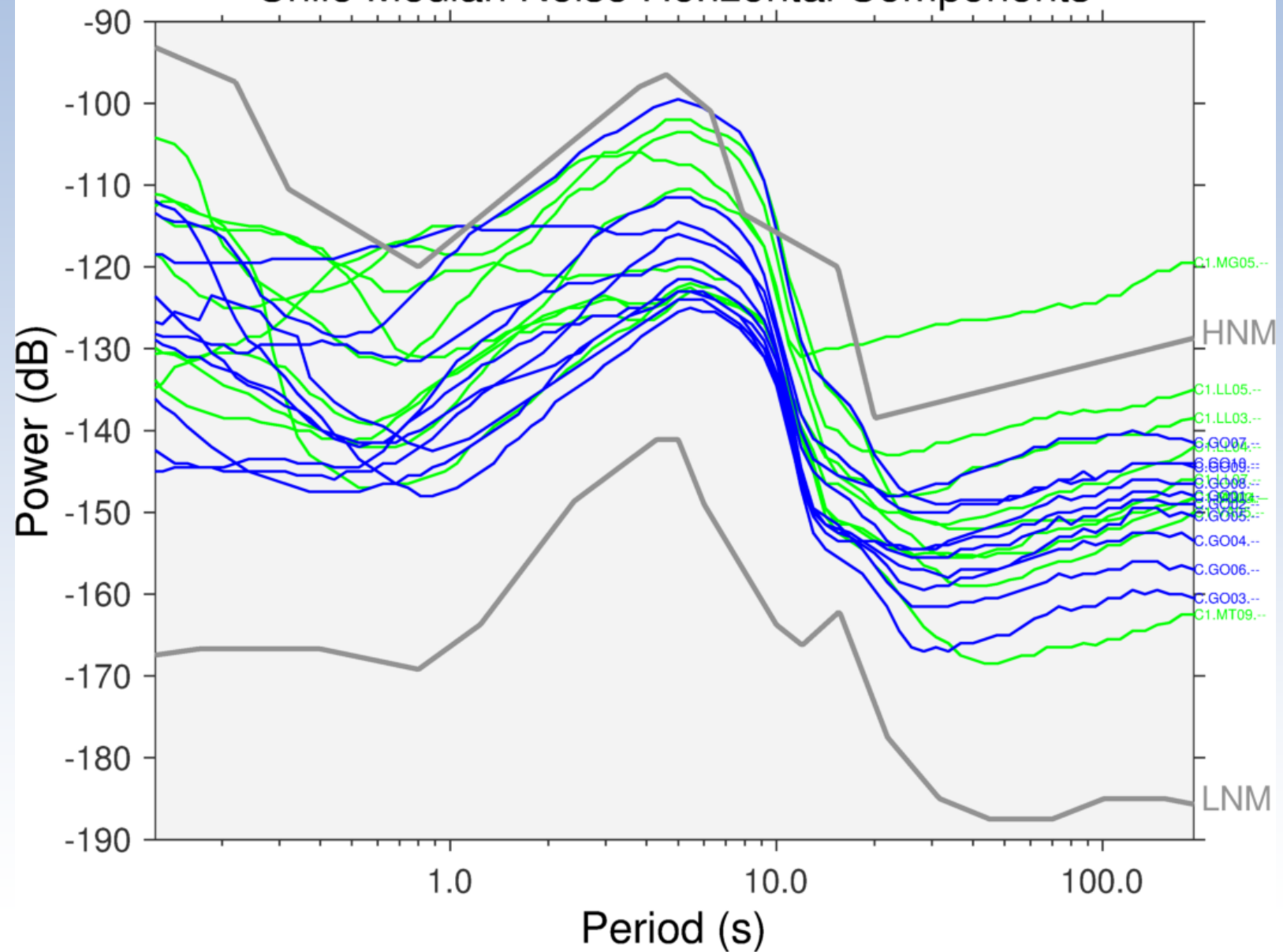

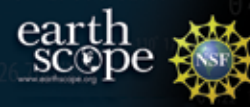

## Just C and C1 (TA-like)

**Chile Median Noise Vertical Component** 

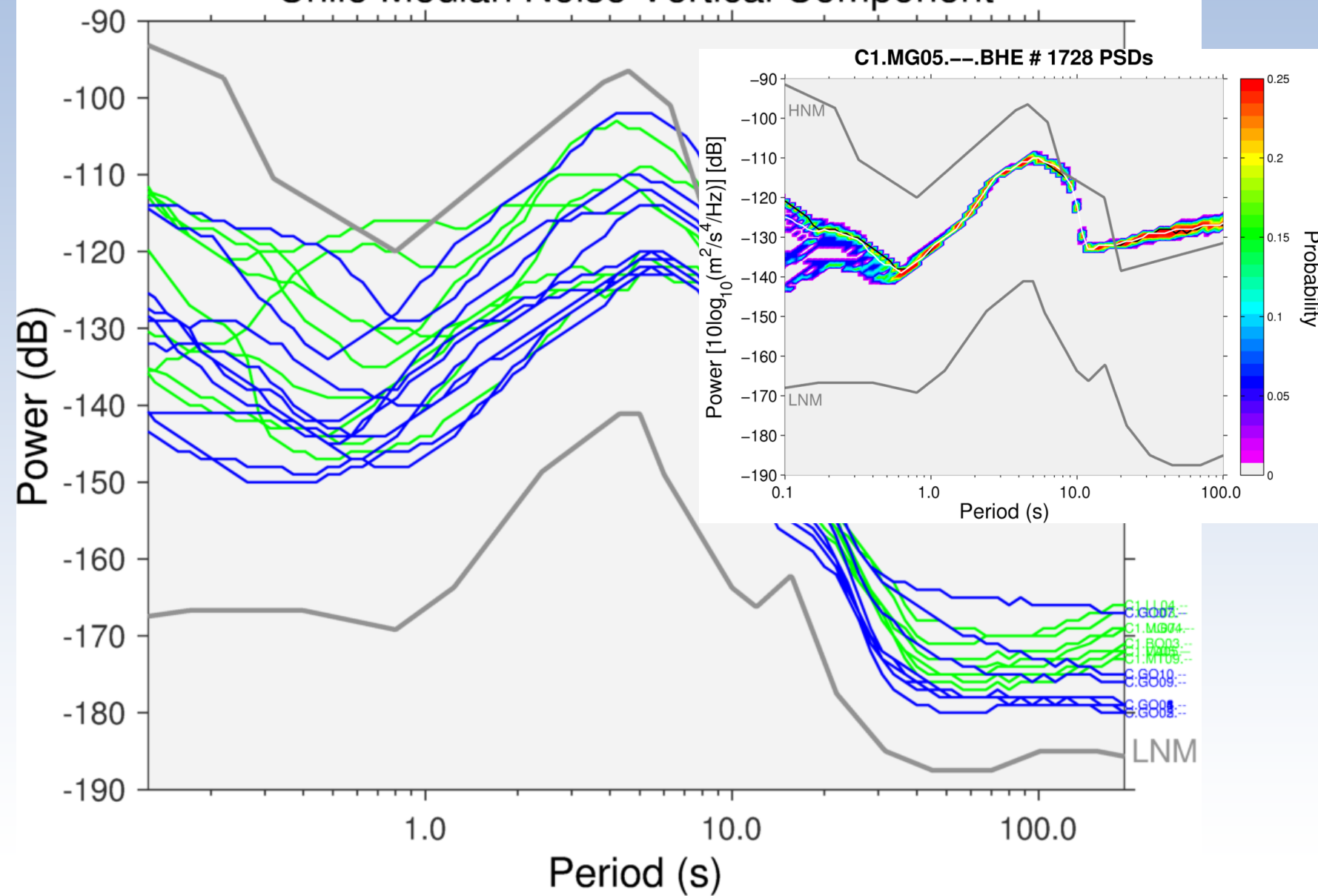

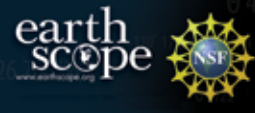

## Making a C1 Example

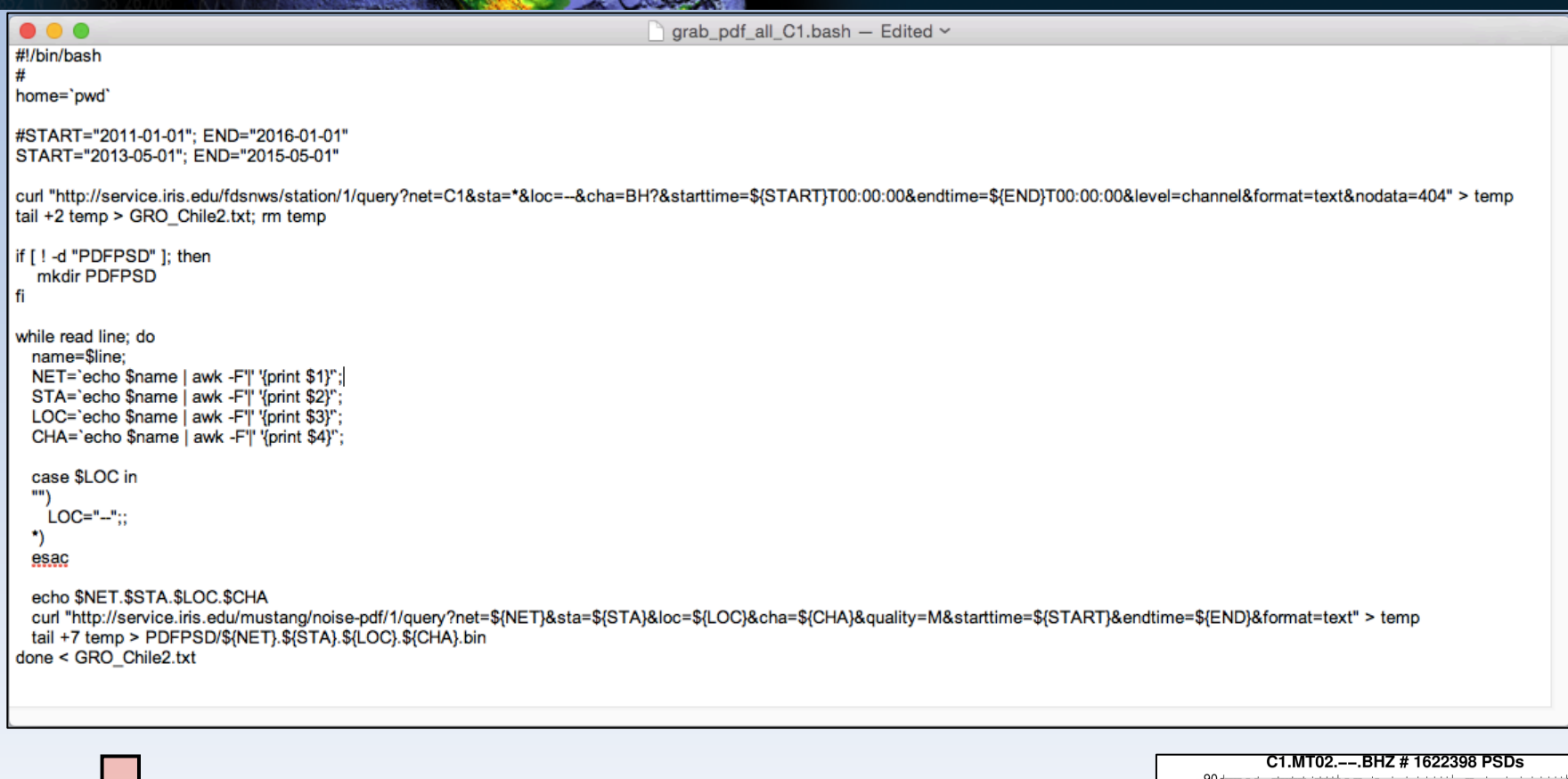

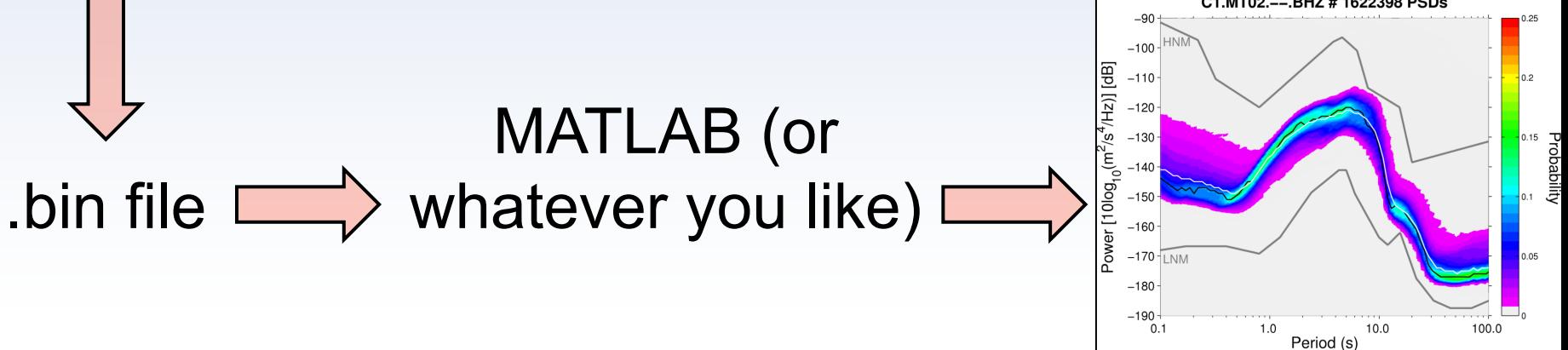

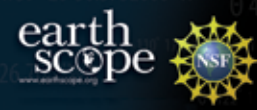

### Thanks!

#### *Stay Tuned…*

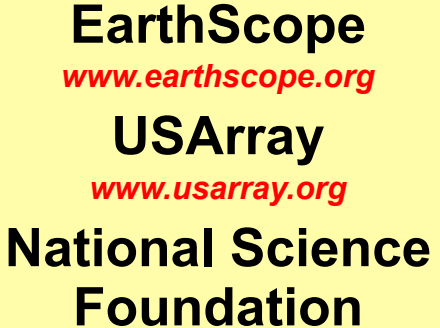

*www.nsf.gov*

the with the

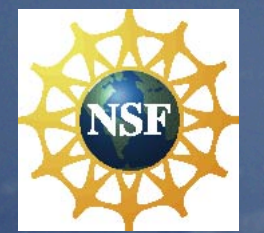

#### **EarthScope is funded by the National Science Foundation.**

**EarthScope is being constructed, operated, and maintained as a collaborative effort with UNAVCO, and IRIS, with contributions from the US Geological Survey, NASA and several other national and international organizations.** 

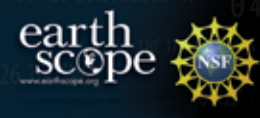

#### Station Seasonality

**Daily PDF Mode Timelines** TA.POKR.01.BHEM: 2012-10-04 to 2013-10-01

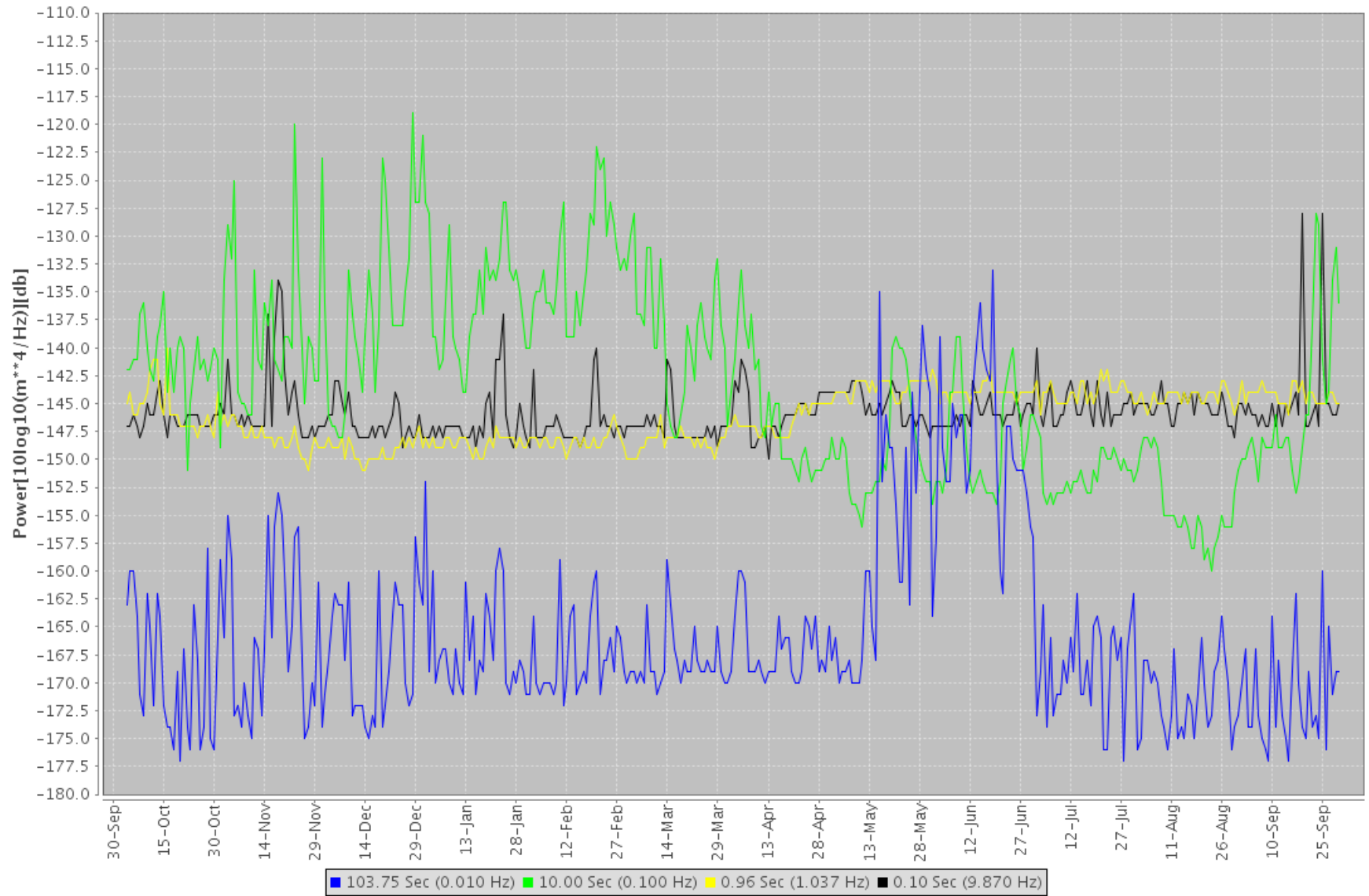

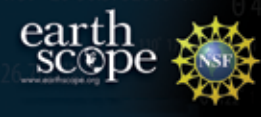

#### Station Seasonality

**Daily PDF Mode Timelines** TA.POKR.01.BHEM: 2013-10-01 to 2014-10-01

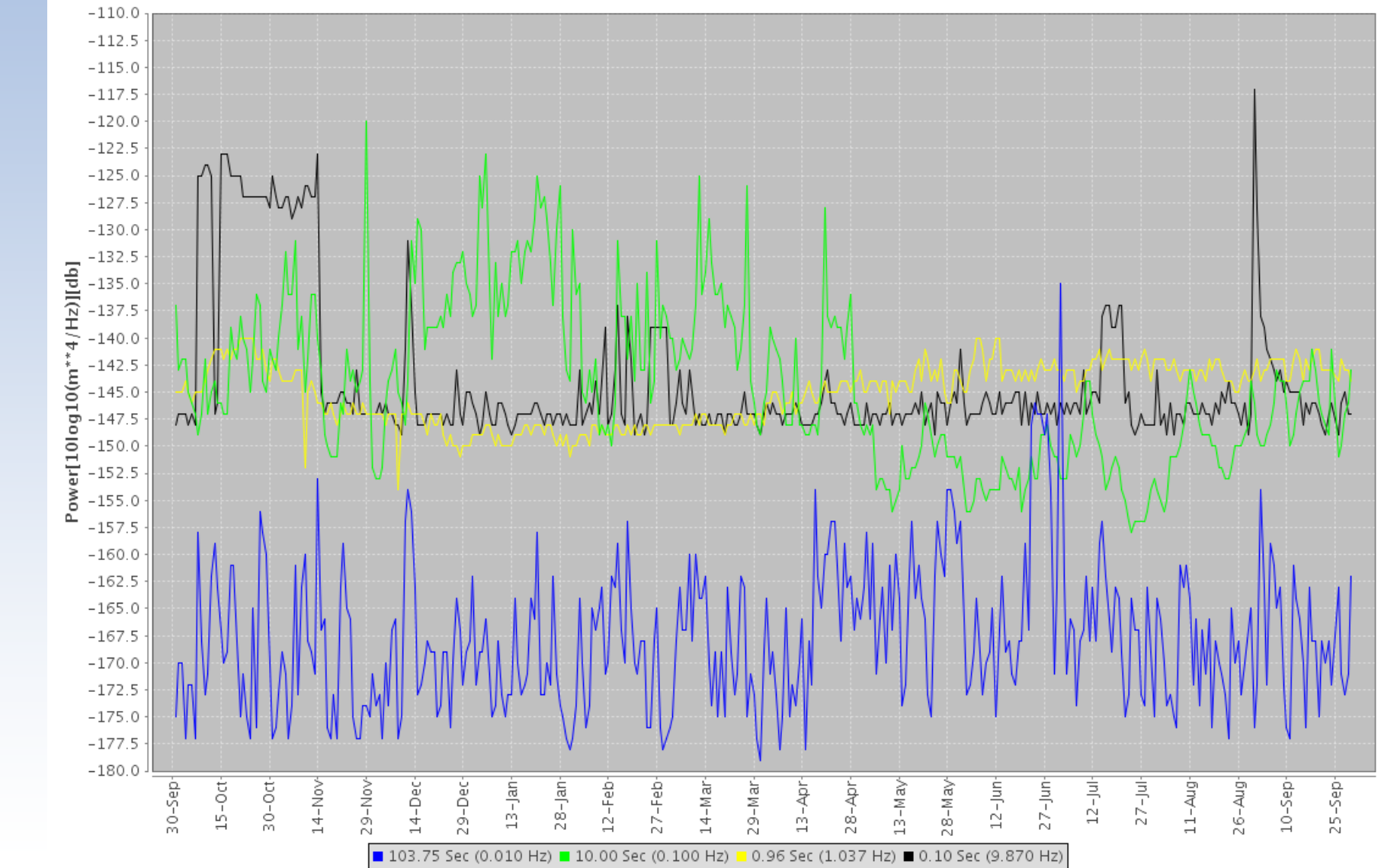